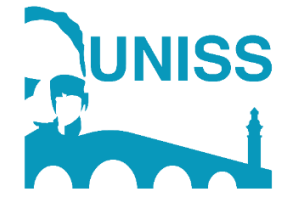

# **UNIVERSIDAD DE SANCTI SPÍRITUS "JOSÉ MARTÍ PÉREZ"**

# **FACULTAD DE CIENCIAS TÉCNICAS Y ECONÓMICAS**

# **LICENCIATURA EN CONTABILIDAD Y FINANZAS**

# **TRABAJO DE DIPLOMA**

"HERRAMIENTA INFORMÁTICA PARA EL CÁLCULO DE LOS INDICADORES ECONÓMICOS EN LA EMPRESA DE SEGUROS NACIONALES DE SANCTI SPÍRITUS"

### **AUTOR**

Claudio Daniel Cancio Castillo

### **TUTORAS**

MSc. Yanlí Romero Gómez

Lic. Zaida Reina Ramírez

**SANCTI SPÍRITUS DICIEMBRE 2022**

### **Pensamiento**

*"La sociedad que no se prepara para el uso de la computación, está liquidada. La informática se convertirá en una poderosísima fuerza científica, económica e incluso política del país."*

*Fidel Castro Ruz*

## **Agradecimientos**

- El mayor agradecimiento es a mi madre por ser mi ejemplo a seguir
- A mi padre y a mi hermana por estar siempre a mi lado
- A mi esposa por acompañarme en este camino
- Le agradezco a toda mi familia por apoyarme en todo momento, por no perder la fe y la confianza en mí, por guiarme siempre por el buen camino.
- A mis tutoras por sus conocimientos y sabios consejos.
- A los profesores que se han esforzado tanto como nosotros a lo largo de la carrera.
- A mis compañeros por brindarme su apoyo en estos largos años.

A todos, muchísimas gracias.

--- Claudio Daniel Cancio Castillo---

## **Dedicatoria**

Le dedico este trabajo, que es el resumen de mis años de estudio, a mis seres queridos, pero sobre todo a mi madre que se ha sacrificado tanto por ver cumplida mi meta y a mi abuela, que la llevo en mi corazón, ya que siempre fue su anhelo el verme graduado.

## **SÍNTESIS**

En la Empresa de Seguros Nacionales de Sancti Spíritus (ESEN), el sistema contable presenta huecos informativos, los trabajadores carecen de información centralizada en cuanto al cálculo de los indicadores económicos, por lo que es calculado de forma manual, esto puede causar errores en la contabilización y llevar a una mala toma de decisiones; el principal objetivo de la propuesta fue desarrollar una herramienta informática que contribuyera al cálculo de los indicadores económicos en la ESEN. Las etapas para la elaboración de la herramienta fueron, la fundamentación teórica y metodológica que sustentan el uso de una herramienta informática en el cálculo de indicadores económicos; se hizo un diagnóstico para corroborar el estado actual que presenta dicho cálculo, donde se pudo observar las insuficiencias que presentaba el sistema; se diseñó la herramienta informática donde se vieron beneficiados trabajadores del área económica utilizando el Microsoft Excel, agilizando y certificando los resultados de la actividad contable a la hora del cálculo de los indicadores económicos y la posterior toma de decisiones. La validez de la propuesta se constató mediante la satisfacción del cliente por medio de una encuesta de satisfacción a través de la cual se comprobó el grado de satisfacción con el que se muestran los trabajadores del área contable a la hora de realizar los cálculos de los indicadores económicos. El análisis de los fundamentos del uso de una herramienta informática evidencia y aseveran que la tecnología es indispensable en el accionar eficiente y eficaz de las empresas en esta área contable.

### **SYNTHESIS**

In the National Insurance Company of Sancti Spíritus (ESEN), the accounting system presents information gaps, workers lack centralized information regarding the calculation of economic indicators, so it is calculated manually, this can cause errors in the accounting and lead to poor decision making; The main objective of the proposal was to develop a computer tool that would contribute to the calculation of economic indicators in the ESEN. The stages for the elaboration of the tool were, the theoretical and methodological foundation that support the use of a computer tool in the calculation of economic indicators; A diagnosis was made to corroborate the current state of said calculation, where it was possible to observe the insufficiencies that the system presented; The computer tool was designed where workers in the economic area were benefited using Microsoft Excel, streamlining and certifying the results of the accounting activity when calculating economic indicators and subsequent decision-making. The validity of the proposal was verified through customer satisfaction through a satisfaction survey through which the degree of satisfaction with which the workers in the accounting area were shown when calculating the indicators was verified. economic. The analysis of the fundamentals of the use of a computer tool shows and asserts that technology is essential in the efficient and effective actions of companies in this accounting area.

# **Contenido**

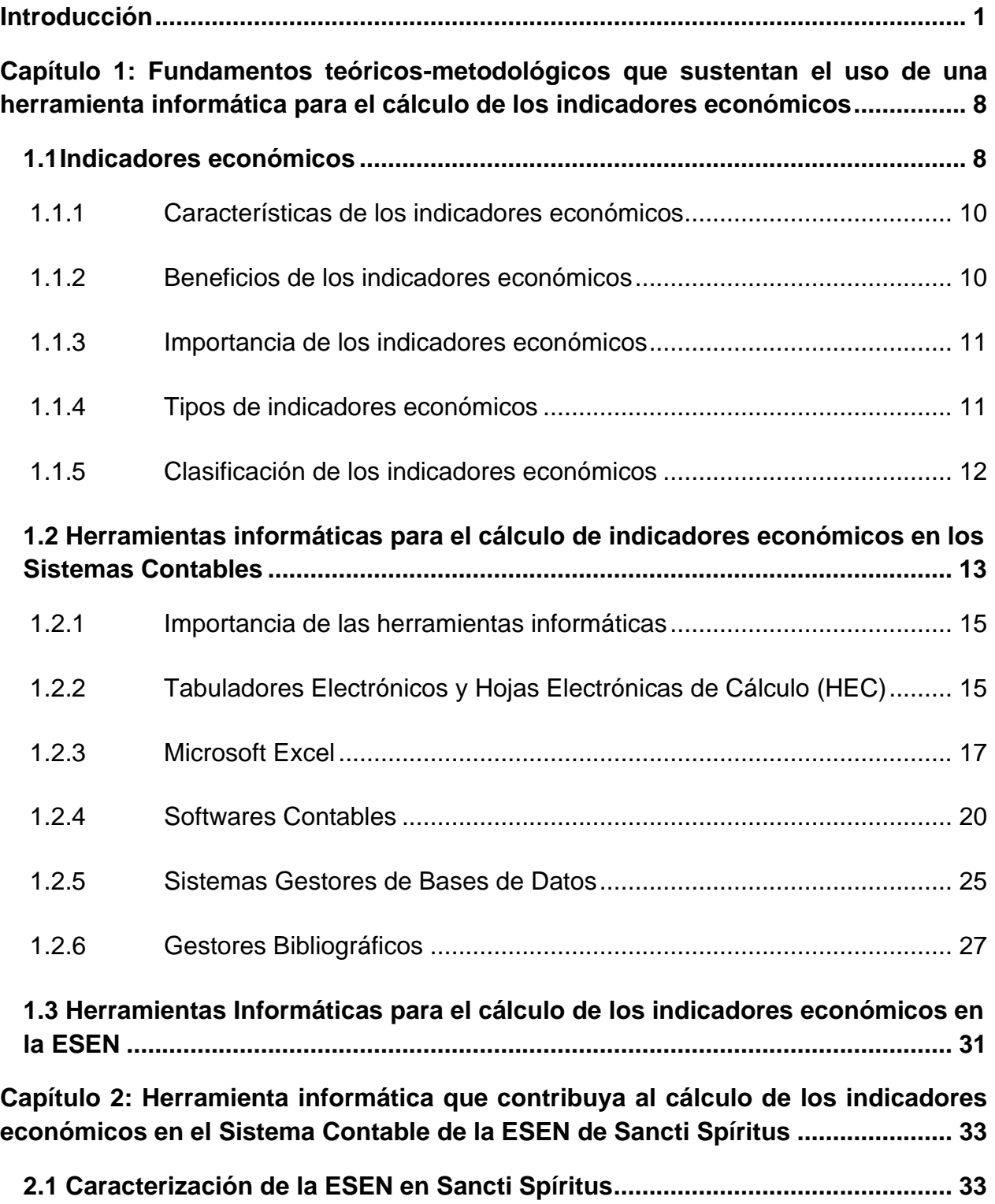

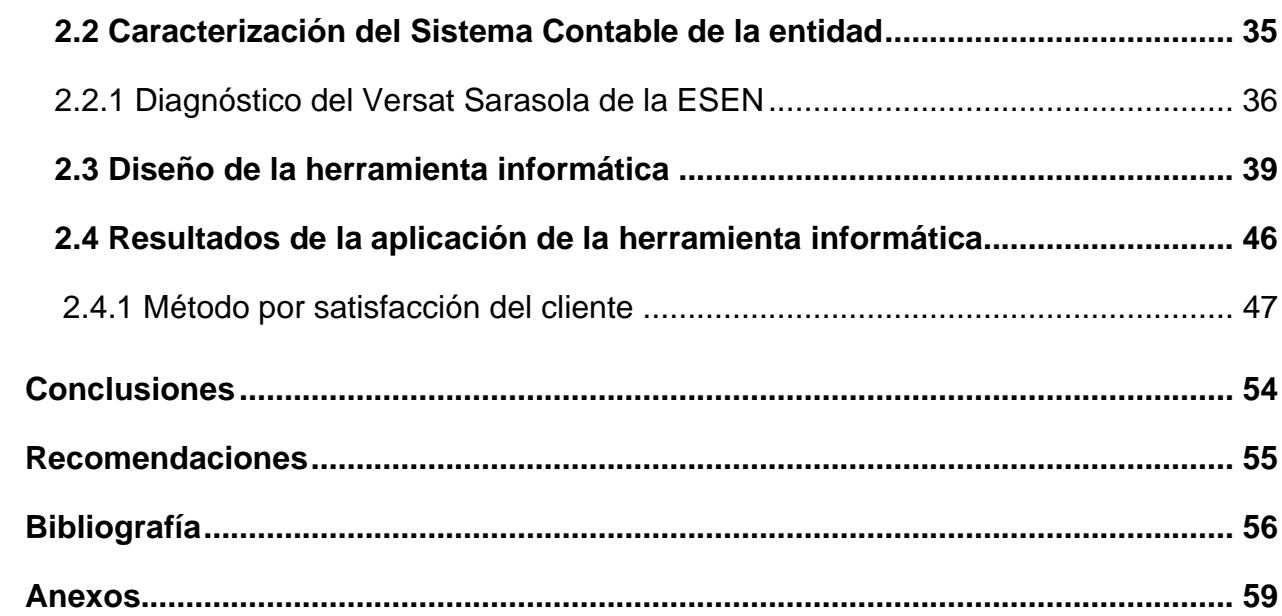

## **Tablas**

**Tabla 2.1:** [Resumen de los resultados de la encuesta de satisfacción del cliente....](#page-61-0) 52

# **Figuras**

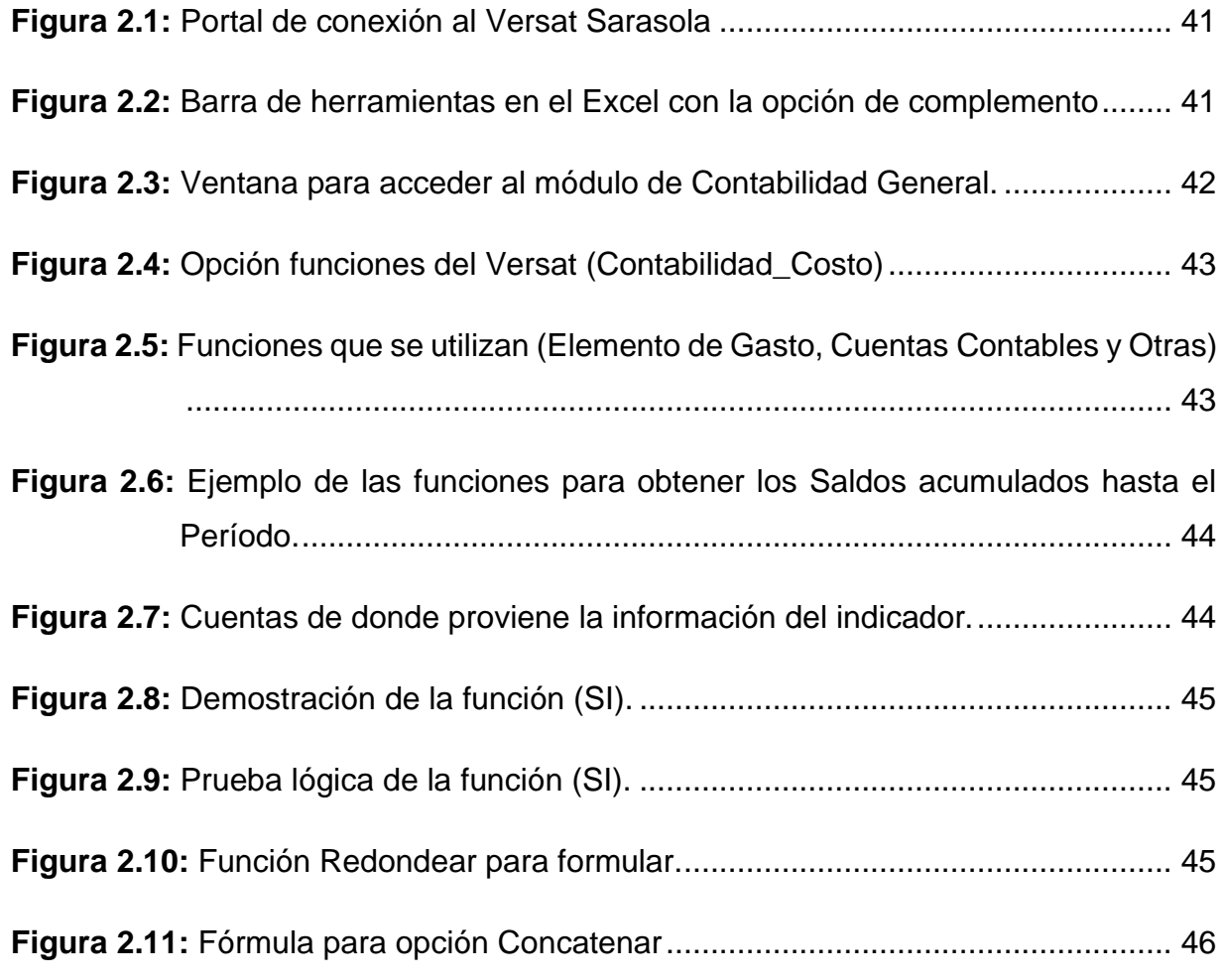

### <span id="page-10-0"></span>**Introducción**

El tema de las herramientas informáticas contables cada vez toma mayor interés nacional e internacional, principalmente por parte de la comunidad empresarial y académica, esto, se debe al flujo continuo de innovaciones en tecnologías de la información que transforma la manera en que el mundo realiza negocios. El desarrollo de estas tecnologías abarca una evolución de los sistemas automatizados de información contable, abundante en datos, los cuales brindan la oportunidad de que los gerentes ya no operen de manera empírica, puesto que, tienen a disposición la información requerida, para tomar decisiones precisas y oportunas. [\(Sandoval, 2012.\)](#page-66-0)

Las empresas de nivel internacional les dan una alta prioridad a las herramientas informáticas como factor indispensable en la gestión empresarial, debido a que brindan datos oportunos a sus usuarios: accionistas, proveedores, inversionistas, administradores, analistas, entidades de regulación y control.

Esto, se ratifica mediante un estudio del Banco Mundial con base en empresas de 56 países en desarrollo, el cual concluye que las compañías que utilizan las Tecnologías de la Información y Comunicación (TICs) crecen más rápido, invierten más, y son más productivas y más rentables que las que no las usan. Asimismo, un análisis realizado por la unidad de negocios The Economist Intelligence Unit, concluye que los países donde el hardware o los servicios de Tecnologías de Información (TI) son utilizados de forma adecuada y alineados a los objetivos de negocio, son capaces de elevar su producto interno bruto hasta en 5%.

Las herramientas informáticas contables, disponibles en la actualidad, son capaces de emitir reportes que las empresas emplearían para evaluar su situación económica y financiera e inclusive ser adecuados para ser presentados ante las entidades de control. El funcionamiento adecuado del sistema contable y la interpretación de los datos ofrecidos por la contabilidad contribuyen a la toma de decisiones en las áreas fundamentales. Un sistema de información contable comprende los métodos, procedimientos y recursos utilizados por una entidad para llevar el control de las actividades financieras y resumirlas en forma útil para la toma de decisiones. [\(Cristo,](#page-65-1)  [2021\)](#page-65-1)

En la actividad económica y financiera en ocasiones no existen sistemas informáticos que garanticen la eficacia del flujo de la información contable y su procesamiento de manera completa en la operatividad de la contabilidad constructiva. Por consiguiente, la búsqueda de alternativas encaminadas a mejorar los sistemas de información por computadoras es una tarea investigativa sin agotamiento y que por su novedad se hace necesaria en el contexto empresarial actual.

El beneficio de esta interacción está determinado por el perfeccionamiento del proceso de información contable y financiera, y la búsqueda de una seguridad razonable en los datos que dan origen a nuevos datos y en la utilización exitosa de la información, por parte de directivos y organismos rectores.

Múltiples son los teóricos que abordan y han investigado sobre estos temas entre los más destacados encontramos Leonor Rodríguez del Cristo (2021), Francisco Coll Morales (2022), Grecia Calderón (2019), Patricia A. Puca Salazar (2012), Rigoberto Rodríguez Paz (2015), Lourdes María Serra Otero (2017), el Dto. Lázaro Blanco Encinosa (2011), Manuel Alejandro Pérez Sánchez (2019), Sergio Darias Pérez (2021), entre otros más.

En Cuba, se han puesto de manifiesto algunas características de los sistemas automatizados con el desarrollo e implementación de un sistema contable basado en la aplicación de normas, procedimientos junto a la aplicación de técnicas que logren un ejercicio contable razonable, que permita la toma de decisiones por parte de los directivos de la organización y la correspondiente custodia por los que participan en los diferentes procesos claves de la organización empresarial, para dar cumplimiento al capítulo V de los lineamientos No.78,81 y 84 de la Política de Ciencia , Tecnología, Innovación y Medio Ambiente de la conceptualización del modelo económico y social cubano de desarrollo socialista, lineamientos de la política económica y social del partido y la revolución para el período 2021-2026, en los que se plantea impulsar la innovación, la creatividad y la vinculación efectiva entre los actores de la sociedad, implantar el Sistema de Programas y Proyectos de Ciencia, Tecnología e Innovación, continuar el desarrollo de la infraestructura tecnológica y de telecomunicaciones, dentro del Proceso de Informatización de la Sociedad, como factor dinamizador de la economía y elevar la cultura en el uso responsable de las TICs.

Por otra parte, la RESOLUCIÓN No.340-2004 del Ministerio de Finanzas y Precios (MFP) de Cuba, todos los sistemas contables que se utilizan en Cuba, deben ser certificados y las entidades para poder tener la contabilidad certificada deben hacer uso de los mismos, como el Versat Sarasola.

Asimismo, la Resolución Conjunta del Ministerio de Finanzas y Precios y el Ministerio de la Informática y las Comunicaciones, de fecha 8 de abril del 2004, puso en vigor los Requisitos para los Sistemas Contables – Financieros soportados sobre las Tecnologías de la Información y estableció en su Resuelvo Cuarto, la obligatoriedad de que todos los Sistemas Contables – Financieros soportados sobre las Tecnologías de la Información, cuenten con una Certificación otorgada por la entidad ministerial que se designe al efecto, previo dictamen de una Comisión ad-hoc, integrada por especialistas de ambos Ministerios, sobre la seguridad y protección del sistema y el grado de adaptación a las normas contables cubanas.

Además, la Resolución Conjunta del Ministerio de Finanzas y Precios y el Ministerio de la Informática y las Comunicaciones No.12-2005 puso en vigor los "Requisitos informáticos adicionales para los Sistemas Contables–Financieros soportados sobre las Tecnologías de la Información.

"un sistema computarizado puede proporcionar información con más rapidez que uno manual porque la computadora realiza en forma instantánea las operaciones que se le indiquen ofreciendo los datos pertinentes según el sistema contable que esté conformado, mientras que un sistema manual de contabilidad consume mucho tiempo al no poder procesarse la información con la exactitud y rapidez correspondiente, además hoy en día el volumen de información que se necesita para poder llevar con éxito las operaciones tanto mercantiles como económicas financieras son muy grandes, no siendo posible en un mundo globalizado estar y poder subsistir ante el empuje de las grandes transnacionales de la información". Bravo Echevarría (2009)

Existe variedad de software para el control los sistemas de contabilidad de las entidades, pero no existe una herramienta capaz de contribuir al cálculo de los indicadores económicos en el Sistema Contable de la Empresa de Seguros Nacionales (ESEN), de Sancti Spíritus.

En la ESEN de la provincia de Sancti Spíritus, el sistema contable presenta huecos informativos que afectan el desarrollo exitoso de las operaciones de la empresa. Los trabajadores carecen de información centralizada en cuanto al cálculo de indicadores económicos, por lo que la información está dispersa y es calculada de forma manual, esto puede causar errores en la contabilización y por ende a una mala toma de decisiones, constituyendo lo anterior la **situación problémica** de la investigación.

Lo expuesto anteriormente posibilitó determinar el **problema científico** que está dado por:

¿Cómo contribuir al cálculo de indicadores económicos en el Sistema Contable de la Empresa de Seguros Nacionales de Sancti Spíritus?

A partir del problema se define como **objetivo general** desarrollar una herramienta informática que contribuya al cálculo de indicadores económicos en el Sistema Contable de la Empresa de Seguros Nacionales de Sancti Spíritus.

Para guiar el curso de la investigación, se plantean las siguientes **preguntas científicas**:

- ¿Cuáles son los fundamentos teóricos y metodológicos que sustentan el uso de una herramienta informática en el cálculo de indicadores económicos?
- ¿Qué situación actual presenta el cálculo de indicadores económicos en el Sistema Contable de la Empresa de Seguros Nacionales de Sancti Spíritus?
- ¿Qué herramienta informática diseñar para contribuir al cálculo de indicadores económicos en el Sistema Contable de la Empresa de Seguros Nacionales de Sancti Spíritus?
- ¿Qué resultados se obtendrán con la aplicación de una herramienta informática para el cálculo de indicadores económicos en el Sistema Contable de la Empresa de Seguros Nacionales de Sancti Spíritus?

Para darle cumplimiento a las preguntas científicas se realizaron las siguientes **tareas de investigación:**

- Determinación de los fundamentos teóricos y metodológicos que sustentan el uso de una herramienta informática en el cálculo de indicadores económicos.
- Diagnóstico de estado actual del cálculo de indicadores económicos en el Sistema Contable de la Empresa de Seguros Nacionales de Sancti Spíritus.
- Diseño de la herramienta informática para contribuir al cálculo de indicadores económicos en el Sistema Contable de la Empresa de Seguros Nacionales de Sancti Spíritus.
- Constatación de los resultados que se obtendrán con la aplicación de una herramienta informática para el cálculo de indicadores económicos en el Sistema Contable de la Empresa de Seguros Nacionales de Sancti Spíritus.

Se define como **objeto** de estudio el proceso de cálculo de indicadores económicos y el **campo** de acción está dado por las herramientas informáticas para el cálculo de indicadores económicos en el Sistema Contable de la Empresa de Seguros Nacionales. Durante el desarrollo de la investigación se pusieron en práctica diferentes métodos científicos del nivel teórico y empírico y la estadística descriptiva, los cuales se describen a continuación:

Del **nivel teórico**:

- **Método histórico-lógico:** la investigación partió de un análisis histórico evolutivo del estado actual del cálculo de indicadores económicos en el Sistema Contable de la entidad, así como la herramienta informática propuesta. El método sirvió para analizar a través de diferentes fuentes de información la evolución y marcha progresiva de las teorías fundamentales sobre las cuales se realiza la investigación.
- **Analítico-sintético:** para fundamentar el problema, elaborar instrumentos, analizar resultados, elaborar el informe final y unificar los datos obtenidos.
- **Inductivo-deductivo:** para el análisis de los fundamentos teóricos y metodológicos del tema que permitió llegar a generalizaciones, extraer regularidades, así como arribar a conclusiones en cuanto a su posible desarrollo.

#### **Del nivel empírico:**

- **La entrevista:** se utilizó para el análisis diagnóstico inicial del Sistema Contable de la entidad.
- La observación: se utilizó para verificar el cálculo manual de los indicadores económicos por parte de los trabajadores de la ESEN de la provincia de Sancti Spíritus y para tasar el nivel de satisfacción que demuestran al realizar las actividades económicas con esta herramienta informática.
- **Análisis de documentos:** se utilizó para constatar los resultados contables y analíticos en el cálculo de indicadores económicos en el Sistema Contable de la Empresa de Seguros Nacionales de Sancti Spíritus y los resultados que se obtendrán con la aplicación de una herramienta informática.
- **Satisfacción del usuario:** se utilizó para la constatación de los resultados obtenidos en la aplicación de la herramienta informática para el cálculo de indicadores económicos en el Sistema Contable de la Empresa de Seguros Nacionales de Sancti Spíritus mediante una **encuesta de satisfacción del cliente**.
- **Triangulación de datos:** se empleó para arribar a conclusiones generalizadoras a partir de la interpretación de los diferentes métodos y técnicas.

Se utiliza la **Estadística Descriptiva** utilizando el siguiente procedimiento:

- **El cálculo porcentual:** permitió hacer una valoración cuantitativa de los resultados obtenidos a través de los diferentes instrumentos utilizados.
- **Tablas y Gráficos:** se emplearon para expresar las interpretaciones de los resultados obtenidos en el diagnóstico de este trabajo.

Para el estudio diagnóstico se determinó que la **población** coincide con la **muestra**, conformadas por los 4 trabajadores del área económica de la ESEN.

Para el estudio diagnóstico se determinó que la **población** coincide con la **muestra**, ocho personas, conformadas por cuatro trabajadores del área económica y cuatro directivos de la ESEN. Existe variedad en cuanto a categoría científica; seis licenciados y dos técnicos medio, siendo predominante la categoría de licenciado. En cuanto a las plazas que ocupan se encuentra un contador, un económico, un especialista, un técnico y cuatro directivos. Dentro de las características generales de la población, son trabajadores responsables y preparados teóricamente en ramas de la economía.

**La novedad científica** está dada en el desarrollo de una herramienta informática que contribuya al cálculo de indicadores económicos en la Empresa de Seguros Nacionales de la provincia de Sancti Spíritus. Además, la información estará concentrada y será más fiable al ser compartida a través del sistema contable. El trabajo que se presenta no se conoce que tenga precedentes en la ESEN de la provincia de Sancti Spíritus.

La estructura de la memoria escrita consta de introducción, dos capítulos, conclusiones, recomendaciones, bibliografía y anexos que sustentan el estudio.

En el **Capítulo I** se abordaron los referentes teórico-metodológicos derivados del trabajo de revisión bibliográfica, a partir de lo cual se destacaron los aspectos esenciales que sustentan el cálculo de indicadores económicos a través de una herramienta informática que complementa al Sistema Contable de la entidad. En el **Capítulo II** se presentan los resultados del trabajo de diagnóstico desarrollado en la ESEN que forma parte de la muestra investigativa, además del Sistema Contable y la herramienta informática que se propone. Se presentan los resultados obtenidos en los instrumentos aplicados para medir la satisfacción del usuario, la cual se realizó para la validación práctica de este estudio y constatación de la factibilidad de la propuesta. Por último, se recogen las **conclusiones** donde se destacan de modo especial la respuesta al problema de investigación y las implicaciones para futuras indagaciones que se desglosan en los resultados. Para complementar la lectura del cuerpo principal del informe se presentan **recomendaciones, anexos** y **bibliografía** que reflejan los resultados obtenidos, las técnicas aplicadas, todo lo cual ilustra y ayuda en la mejor comprensión del tema investigado.

# <span id="page-17-0"></span>**Capítulo 1: Fundamentos teóricos-metodológicos que sustentan el uso de una herramienta informática para el cálculo de los indicadores económicos**

En el presente capítulo se aborda el proceso de cálculo de indicadores económicos, se define una herramienta informática para el perfeccionamiento de las actividades contables, los softwares a utilizar y las características fundamentales que distinguen estos procesos.

#### <span id="page-17-1"></span>**1.1Indicadores económicos**

Al igual que utilizamos un termómetro para medir la temperatura de nuestro cuerpo cuando estamos enfermos, los economistas utilizan los indicadores económicos para medir el estado de una economía.

Un indicador económico es un tipo de dato económico, el cual, extraído mediante la estadística, nos permite conocer el estado pasado y presente, y anticipar el futuro, de una economía determinada. Pero hay que señalar que existen una infinidad de indicadores económicos, pues, dentro de una misma economía, tenemos indicadores para medir todas aquellas variables que influyen en esta. [\(Morales, 2020\)](#page-66-1) Según Grecia Calderón (2019) los indicadores económicos son una serie de datos estadísticos los cuales permite tener un análisis detallado sobre el rendimiento de la economía, sin importar el tiempo que se estudie con el fin de obtener una serie de prevenciones acerca de la evolución de la economía. Los indicadores económicos permiten conocer el estado de salud de una economía, cuál es su condición en algún momento de su evolución (sea pasado, presente o futuro). [\(Calderón, 2019\)](#page-65-2) El 18-09-2018 Alejandro Buján Pérez expone que un indicador económico (o indicador de negocios) es una estadística sobre la economía, que tiene la capacidad de permitir el análisis de los resultados económicos y predecirlos resultados futuros. Una aplicación de los indicadores financieros es el estudio de los ciclos económicos. (Buján, 2018) Un indicador económico**,** por lo tanto, es un [índice](https://definicion.de/indice/) que permite representar una realidad económica de manera cuantitativa y directa. Suele tratarse de una [estadística](https://definicion.de/estadistica/) que supone una medición de una variable durante un cierto periodo. La interpretación del

indicador permite conocer la situación de la economía y realizar proyecciones y mejorar la toma de decisiones.

Es importante que los profesionales del mundo empresarial sepan interpretar y analizar los datos de los distintos indicadores económicos. Y es que de esta manera podrán prever los movimientos y circunstancias que se van a producir en el mercado.

[\("Definición de indicador económico "\)](#page-65-3)

En esencia, los indicadores económicos permiten a los economistas y no economistas analizar la economía, o una parte de ella, y ver cómo esta evoluciona. De esa manera, podemos estudiar estos indicadores a través de su serie histórica para analizar, por ejemplo, la evolución del [ciclo económico](https://www.rankia.com/diccionario/economia/ciclo-economico) y sus distintas fases. [\(Morales, 2020\)](#page-66-1) Los indicadores económicos, tienen la capacidad de medir la situación de las variables económicas que se utilizan para interpretar el momento, analizar la situación, realizar seguimiento previo de los objetivos fijos y predecir diversos comportamientos en el futuro.

Estos se pueden aplicar a todo tipo de situación, desde la misma persona, luego la familia, la empresa y por último las variables macroeconómicas del estado. El indicador de endeudamiento para el individuo, del uso de la capacidad instalada en la organización, de los gastos familiares y de la [inflación](https://www.webyempresas.com/inflacion/) de un estado, son ejemplos de este tipo de indicadores para cada una de las unidades de mercado.

Estos indicadores son datos que se encuentran en los valores estadísticos, los cuales representan una realidad económica de forma directa y cuantitativa. Se refieren a las estadísticas presumen la medición de una variable en el transcurso de un determinado período.

Estos muestran el comportamiento de las variables económicas principales y se usan para anticipar, corregir y mejorar los resultados que se miden al momento en la economía, bien sea de una empresa, estado o a nivel mundial.

Su interpretación sirve para poder saber cuál es la situación de la economía y llevar a cabo las proyecciones, lo que es muy importante para cualquier país. Teniendo esto en cuenta, se puede decidir con fundamento sobre el carácter económico o de la [política](https://www.webyempresas.com/politica-fiscal/)  [fiscal,](https://www.webyempresas.com/politica-fiscal/) además de ser una señal de precaución para los inversionistas y agentes de la economía.

### <span id="page-19-0"></span>**1.1.1 Características de los indicadores económicos**

Las características de estos indicadores contienen las siguientes cualidades: [\(Pacheco,](#page-66-2)  [2022\)](#page-66-2)

- **Son medibles:** sí contienen los datos de los indicadores, los datos que se obtienen de las variables se pueden comparar dependiendo de la relación a los resultados.
- **Tienen acceso fácil:** su información tiene que adquirirse de forma regular y frecuente.
- **La pertinencia:** se refiere al indicador eficiente que se relaciona con un objetivo de mayor importancia.
- **Son específicos:** la información que se obtiene de los indicadores, debe ser directa para que no cree confusión.
- **Son genéricos:** esto permite que los indicadores logren tener mayor relevancia.

Según Calderón, Grecia (2019) algunos de sus elementos más distintivos son: [\(Calderón,](#page-65-2)  [2019\)](#page-65-2)

- Tienen una base estadística.
- Permite hacer un estudio de la situación económica.
- Permite conocer el rendimiento de una economía.
- Sus focos están en los datos pasados o presentes del ciclo económico.
- También permite hacer una estimación de los posibles datos que devendrían en algún futuro.

#### <span id="page-19-1"></span>**1.1.2 Beneficios de los indicadores económicos**

Entre los beneficios con mayor importancia se pueden mencionar: [\(Pacheco, 2022\)](#page-66-2)

- Pueden aportar el valor necesario para lograr hacer seguimientos sobre un determinado evento.
- Buscan la forma de medir los proyectos para obtener resultados eficientes.
- Apoyan y proporcionan el rendimiento necesario para el logro de los objetivos, ya que informan si existe un acercamiento o no, a la meta que se quiere alcanzar.
- Son indicadores claros, precisos y exactos, teniendo un mínimo desconocimiento de la información que se maneje.

#### <span id="page-20-0"></span>**1.1.3 Importancia de los indicadores económicos**

Estos indicadores suelen ser unas de las partes de mayor importancia dentro de sistema económico, especialmente en los estados a nivel de gobierno, ya que ellos buscan la forma de relacionar e interpretar estos indicadores, con la finalidad de actuar con anticipación ante los posibles cambios del futuro.

Entre los puntos más relevantes se pueden resaltar: [\(Pacheco, 2022\)](#page-66-2)

- Permiten observar los resultados más de cerca de las decisiones y acciones tomadas.
- Son un medio de orientación favorable para tener el conocimiento de cómo lograr mejorar los resultados de los proyectos del desarrollo económico.
- Facilitan el cambio de la medición de una condición o situación económica en el transcurso del tiempo.
- Se trata de elementos de mucha importancia que pueden llegar a realizar cierto seguimiento y evaluar el proceso del desarrollo económico de un determinado lugar.

Según Calderón, Grecia. (2019), la importancia de los indicadores económicos radica en la optimización de los recursos del estado para observar las condiciones de la economía de un país, a fin de que los agentes responsables puedan tomar las medidas o precauciones necesarias. Esto último implica políticas económicas mucho más ajustadas a la realidad fiscal del momento actual o del futuro potencial. [\(Calderón, 2019\)](#page-65-2)

#### <span id="page-20-1"></span>**1.1.4 Tipos de indicadores económicos**

Entre los principales indicadores económicos que se utilizan en la investigación, y que conviene resaltar, que son algunos de la gran gama que existen, son los que se mencionan a continuación:

- Ingresos Netos Primas de Seguro (Primas Retenidas).
- Ventas Netas.
- Consumo Intermedio.
- Gastos en Operaciones.
- Total de Ingresos.
- Total de gastos.
- Valor Agregado Bruto.
- Salario Promedio.
- Productividad.
- Utilidad del Período por Trabajador.
- Rentabilidad Sobre las Ventas.

Estos son algunos de los indicadores que más se utilizan en la entidad objeto de estudio, pero se pueden constatar muchos más remitiéndose al **[Anexo # 1](#page-68-1)**.

#### <span id="page-21-0"></span>**1.1.5 Clasificación de los indicadores económicos**

Una primera clasificación podría ser la realizada entre indicadores macroeconómicos e indicadores microeconómicos. [\(Economipedia, 2022\)](#page-65-4)

- **Indicadores macroeconómicos:** Las magnitudes son magnitudes agregadas, es decir, miden la economía en general.
- **Indicadores microeconómicos:** Como indica su nombre, miden la microeconomía, por lo que se centran en los millones de unidades productivas que conforman una determinada economía, y lo hacen de manera individual.

Sin embargo, hay que señalar que, además de esta clasificación en función de lo que mida el indicador, podemos realizar diversas clasificaciones que permiten la selección de aquellos indicadores más adaptados al análisis que queremos realizar como puede ser el tiempo de reacción, el ámbito económico o la tendencia.

En este sentido, podríamos clasificar los indicadores económicos, atendiendo al tiempo de reacción del indicador, de la siguiente forma:

- **Indicador económico adelantado o líder:** Aquel indicador que sufre modificaciones antes de que estos se hayan materializado en la economía. Este tipo de indicadores permiten anticiparnos al ciclo real y aplicar políticas.
- **Indicador económico rezagado o atrasado:** el valor del indicador sufre variaciones una vez estas ya se han materializado y han experimentado cambios en la economía.
- **Indicador económico de ciclo o coincidente:** Es aquel indicador que sufre modificaciones en su valor, al mismo tiempo que lo hace la economía

Por otra parte, los podemos clasificar en función de la tendencia de la siguiente forma:

• **Indicador económico procíclico:** el comportamiento que muestra el indicador va en sintonía con el ciclo económico, crecen o disminuyen simultáneamente, por lo que existe una estrecha correlación entre ellos.

- **Indicador contracíclico:** es aquel que van en sentido contrario a la tendencia económica observada, es decir, si uno decrece el otro muestra tendencia alcista, por ende, existe una correlación inversa.
- **Indicador acíclico:** no existe una correlación entre su evolución y la del ciclo económico, estos pueden experimentar cambios en cualquier momento.

En función del ámbito económico, los podemos clasificar de la siguiente forma:

- Indicadores del mercado de trabajo.
- Indicadores de crecimiento económico.
- Indicadores de precios.
- Indicadores financieros.
- Indicadores de comercio.

Además de todos los citados existen otros muchos indicadores económicos que son utilizados en el análisis económico. Lo mejor para ejecutar un buen análisis es combinar los máximos posibles, permitiendo ello un análisis más amplio de la economía en cuestión.

### <span id="page-22-0"></span>**1.2 Herramientas informáticas para el cálculo de indicadores económicos en los Sistemas Contables**

El desarrollo de las investigaciones y sobre todo el manejo de los datos en la actualidad requieren de la utilización de herramientas potentes para facilitar el uso de los estos, agilizar la obtención de los resultados y para alcanzar una mejor precisión de los mismos. El uso de la informática como herramienta de trabajo para la solución de problemas de las prácticas contables, financieras, económicas y de gestión es muy importante en el contexto económico-social de nuestro país y el uso racional de los recursos.

Estas son un conjunto de programas, aplicaciones o, simplemente instrucciones, que al utilizarlas permitirán al usuario realizar un trabajo determinado de la mejor manera posible en algún dispositivo informático. [\(Euroinnova, 2020\)](#page-65-5)

Sin estas herramientas no se podrían hacer tareas del día común, tales como navegar por internet, editar una imagen con Photoshop, escuchar música con QuickTime, sincronizar contenido con un dispositivo móvil, jugar tu juego favorito, mandar correos a tu trabajo, o interactuar por redes sociales. Lo cierto es que cada programa o aplicación tiene su tarea determinada siendo capaz de satisfacer necesidades específicas de los usuarios que las implementan, convirtiéndose actualmente en instrumentos muy importantes e imprescindibles para la vida diaria. [\(Euroinnova, 2020\)](#page-65-5)

Las herramientas informáticas son programas, aplicaciones o simplemente instrucciones usadas para efectuar otras tareas de modo más sencillo. Cada herramienta se crea y diseña para una o varias funciones determinadas, y por tanto podemos hablar de muy diversos tipos de herramientas informáticas según el campo al que se dediquen. Tenemos así herramientas de sistema, de limpieza, generales, ortográficas, de gestión, de mantenimiento, herramientas web, de programación, de desarrollo, de seguridad, de edición, etc. Hay software o programas que contienen varias herramientas, aunque solo contengan un solo objetivo para facilitar cada uno de los procesos que se llevan a cabo, como por ejemplo el Microsoft Office que contiene programas como Word, Excel, Power Point, Publisher, Outlook, entre otros, los que simplifican la labor diaria.

Las herramientas informáticas ofrecen agilizar los problemas presentados cotidianamente en el ámbito laboral. Año a año resulta siendo cada vez más fácil el manejo de dichas herramientas y con agregados sorprendentes con capacidad de resolver el procesamiento informático. Para obtener un adecuado conocimiento del uso de las herramientas informáticas es de importancia poder analizar y entender sus funciones adecuadamente. Aquí entra en juego el poder solventar problemas que se presenten cada vez que alguna persona quiera o necesite su utilización. Es necesario adoptar conocimientos de estas herramientas informáticas y que se eduque sobre el uso de las mismas. [\(D.Palacio, V.Sosa, & B.Torres, 2018\)](#page-65-6)

Por herramientas informáticas entendemos el conjunto de instrumentos empleados para manejar información por medio de la computadora como el procesador de texto, la base de datos, graficadores, correo electrónico, hojas de cálculo, buscadores, programas de diseño, presentadores, redes de telecomunicaciones, etc. El uso de estas herramientas, además de un conocimiento de la computadora requiere un conocimiento de las mismas en sus elementos, objetos que manejan y operaciones básicas; para sus aplicaciones se exige reconocer sus lógicas de uso, esquemas de organización y representación. De esta manera sabremos qué se puede hacer con ellas. [\(Gómez & Melo, 2019\)](#page-65-7)

#### **Funciones de las herramientas informáticas**

Facilitan el trabajo de las personas a la hora de realizar alguna labor. Permiten llevar el control de los sucesos a la hora de la toma de decisiones. Se utilizan para la creación de nuevos proyectos bien sea a nivel de contenido o cualquier otra investigación en la que se pueda innovar. Existen herramientas informáticas más avanzadas que tienen como función sustituir el trabajo de algunas personas y otras que tienen función de entretenimiento, debido a que existe una gran cantidad de juegos de computadora y las personas pueden instalarlos en sus máquinas para pasar un tiempo agradable y entretenerse.

#### <span id="page-24-0"></span>**1.2.1 Importancia de las herramientas informáticas**

Sin estas herramientas no se podrían hacer tareas del día común, tales como navegar por internet, editar una imagen con Photoshop, escuchar música con QuickTime, sincronizar contenido con un dispositivo móvil, jugar tu juego favorito, mandar correos o interactuar por redes sociales. Lo cierto es que cada programa o aplicación tiene su tarea determinada siendo capaz de satisfacer necesidades específicas de los usuarios que las implementan, convirtiéndose actualmente en instrumentos de importancia e imprescindibles para la vida diaria, ya que suponen herramientas prácticas a través de las cuales las personas realizan actividades diarias. [\(Euroinnova, 2020\)](#page-65-5)

#### <span id="page-24-1"></span>**1.2.2 Tabuladores Electrónicos y Hojas Electrónicas de Cálculo (HEC)**

El mundo cambia constantemente y esto nos desafía a ser cada vez más eficientes, ágiles y prácticos. En este momento entran en juego herramientas que permiten agilizar procesos y tiempo.

Los primeros intentos para la implementación de la tabulación de datos de forma automatizada fueron ideados por Ferrer, 1984, quien diseñó un programa que se encargara de volver a calcular automáticamente los resultados cada vez que se procedía a la variación de uno o más datos. Por lo que un tabulador electrónico es un programa destinado a facilitar el análisis de relaciones numéricas, su aplicación es muy variada.

Los Tabuladores Electrónicos tienen un amplio espectro de utilización en diferentes esferas de la vida. Las hojas de cálculo, como también se les conoce, con unas pocas órdenes de menú y edición, son capaces de realizar innumerables cálculos entrelazados, y si no se contara con ellas se envejecería realizándolos. Una hoja de cálculo es un programa que permite manipular datos numéricos y alfanuméricos dispuestos en forma de tablas (la cual es la unión de filas y columnas). Habitualmente es posible realizar cálculos complejos con fórmulas y funciones y dibujar distintos tipos de gráficas.

Estos presentan una gran facilidad de manejo, que supone un ahorro considerable de tiempo y facilidades en el aprendizaje con respecto a la programación. Una gran flexibilidad que les permite ajustar y modelar operaciones financieras muy variables. Debido a la versatilidad de las hojas de cálculo modernas, se utilizan a veces para hacer pequeñas bases de datos, informes, gráficos estadísticos, clasificaciones de datos, entre otros usos.

Según Lázaro Blanco Encinosa citado por Lourdes María Serra Otero (2017) los tabuladores electrónicos u hojas de cálculo son poderosas herramientas informáticas que permiten solucionar problemas que pueden requerir de cálculos complejos, con un mínimo de conocimientos de diseño y elaboración de los sistemas de información y sin conocimientos de programación de computadoras. Uno de los motivos de su popularidad en el campo económico, contable y financiero, según el Dr. Lázaro Blanco Encinosa, profesor de la Universidad de La Habana, es que permite a los usuarios trabajar con algo que siempre han estado familiarizados: la tabla o matriz de dos dimensiones. [\(Otero,](#page-66-3)  [2017\)](#page-66-3)

Según Adriana Cajigas (2018) un tabulador electrónico es una aplicación informática que permite confeccionar y manipular tablas de datos dispuestas en filas y columnas. Cada uno de los datos se encuentra en una celda que puede contener diversos formatos como pueden ser números, textos, fórmulas matemáticas, entre otros. Las mayores posibilidades de aprovechamiento aparecen cuando el análisis que se desea hacer está compuesto por cálculos sistemáticos y repetitivos entre filas y columnas. [\(Cajigas, 2018\)](#page-65-8) Las operaciones más frecuentes se basan en cálculos entre celdas, las cuales son referenciadas respectivamente mediante la letra de la columna y el número de la fila. Al igual, es muy utilizado por su gran cantidad de Funciones, las cual son de enorme

utilidad a la hora de buscar, identificar, clasificar, enumerar, calcular, etc. cálculos o funciones de manera más rápida y eficiente, dando así exactitud, rapidez y automatización a nuestras operaciones Matemáticas, Estadísticas o de otra índole.

Entre los Tabuladores Electrónicos más difundidos en el mundo tenemos el MULTIPLAN, el Lotus 1 2 3 (es uno de los programas más poderosos por su gran flexibilidad y facilidad de utilización), MSX-PLAN, SUPERCALC, FRAMEWORK, SYMPHON y el Microsoft Excel que posee las cualidades para ser uno de los mejores Tabulador Electrónico sobre Windows, su gran uso lo ha hecho muy conocido alrededor del mundo y manejarlo le permite a los usuarios realizar diversas tareas con la rapidez que se necesita en el día a día. [\(Otero, 2017\)](#page-66-3)

#### <span id="page-26-0"></span>**1.2.3 Microsoft Excel**

El Excel ha sido utilizado en disciplinas que usan la informática como herramientas de trabajo en solución de problemas contables o en disciplinas afines a las contabilidades vinculadas a otras profesiones. Para ello se han tenido en cuenta los conocimientos y habilidades que deben tener un graduado universitario para desarrollar su trabajo futuro en el campo de contabilidad y finanzas, economía y gestión empresarial.

Microsoft Excel posee las cualidades de ser uno de los mejores paquetes integrados y ello lo avala el éxito que ha tenido en el mercado de la Apple Macintosh. Además de tener gran rapidez en la ejecución de las tareas, incorpora dos nuevos términos relacionados con la intuición y la fácil lectura, es decir, brinda al usuario facilidades para la interrelación. Este programa es poderoso y versátil, tiene 255 hojas electrónicas (cálculos, gráficos, diálogos y macros), brinda la posibilidad al usuario de operar con un gran número de libros.

Es un programa de hoja de cálculo, que está compuesto por filas y columnas con el objetivo de tener la información organizada y calcular datos a través de fórmulas ya sean prediseñadas por Excel y creadas por el usuario. Por medio Microsoft Excel se puede tener almacenadas grandes cantidades de datos y acceder a ellos en forma rápida y fácil. [\(Suarez\)](#page-66-4)

Microsoft Excel es, sin dudas, una buena opción para los investigadores. La captura de datos tiene múltiples facilidades, así como la edición de estos y cuando el investigador logra disponer de una base de datos –los campos o las variables de interés para su investigación figurando en las columnas y los artículos, o sea, los casos observados o interrogados figurando como filas, teniendo así un arreglo rectangular "parejo"-, entonces

puede con facilidad aplicarles a esos datos el tratamiento estadístico basado en las posibilidades existentes disponibles, tales como: [\(González, 2006\)](#page-65-9)

- Ordenar los artículos según el criterio de una o varias variables.
- Filtrar, que significa visualizar en un momento dado solo los artículos que cumplan ciertos requisitos.
- Aplicar diversos modos de subtotales para algunas variables, al grupo de artículos que tienen el mismo valor para alguna otra variable.
- Solicitar una tabla dinámica que resuma la distribución de frecuencias de alguna variable o que relacione varias variables.
- Rendir una estadística descriptiva de alguna(s) variable(s).
- Realizar pruebas de la inferencia, suministradas éstas en su análisis de datos.

#### **Características del Microsoft Excel**

Excel ofrece una interfaz de usuario ajustada a las principales características de las hojas de cálculo. El programa muestra las celdas organizadas en filas y columnas (intersección de las filas y columnas), y cada celda contiene datos o una fórmula, con referencias relativas, absolutas o mixtas a otras celdas.

Excel permite a los usuarios elaborar tablas y formatos que incluyan cálculos matemáticos mediante fórmulas; las cuales pueden usar "operadores matemáticos" como son: + (suma), – (resta), \* (multiplicación), / (división) y ^ (potenciación); además de poder utilizar elementos denominados "funciones" (especie de fórmulas, preconfiguradas) como, por ejemplo: suma, promedio, buscar, etc. [\("ventajas y desventajas del Excel,"](#page-66-5)  [2014\)](#page-66-5)

Las características de Excel más comunes y sobresalientes son su presentación en cuadrículas llamadas celdas, sus funciones de automatización de cálculos con numerosas fórmulas y la posibilidad de crear presentaciones de gráficas. Su funcionalidad se reporta mundialmente como la más fácil y eficiente de usar.

- **Celdas:** es una matriz bidimensional de columnas y filas entrecruzadas que forma la famosa y conocida cuadrícula de la presentación de Excel, la celda es el pequeño rectángulo donde cada fila y columna se encuentran.
- **Hoja de trabajo:** es el nombre que se le da a la sábana completa de cuadrículas donde están todas las celdas.
- **Libros de trabajo:** es el nombre común de los archivos de Excel los cuales pueden contener varias hojas de trabajo.
- **Cintas de opciones:** reemplazaron el menú tradicional por cintas con las opciones dispuestas en iconos. Son una especie de menú visual donde las opciones se mantienen abiertas.
- **Fórmulas:** además de números y texto, las celdas pueden contener fórmulas y esta es la peculiaridad que hace de Excel una hoja de cálculo por excelencia.
- **Funciones:** ofrece una serie de funciones predeterminadas más complejas y especializadas que pudieran agregarse a las fórmulas, como por ejemplo operaciones matemáticas y trigonométricas como la resta, seno y coseno; financieras como descuentos y tasas; y otras funciones estadísticas, referenciales y lógicas.
- **Gráficas:** permite presentar visualmente los datos de una hoja de trabajo con diferentes tipos de gráficas, ofrece gráficas de barra, circulares o tortas, gráficas de línea, de área y de dispersión XY.
- **Tablas de Excel:** es una herramienta de almacenamiento estructural de datos tabulares en una selección de columnas y filas que el programa mantiene independiente de la hoja de trabajo, para el posterior manejo por parte del usuario.
- **Tablas dinámicas:** también llamadas tablas pivote, permite el análisis de grandes cantidades de datos dentro de las hojas de trabajo para luego presentarlos en reportes complejos o tablas sin necesidad de escribir formulas.
- **Macros:** son pequeños programas que se escriben en lenguaje de programación de Visual Basic o "VBA" (Visual Basic for Applications) que ayudan a la automatización de procesos y operaciones en las hojas de trabajo. Es una característica para usuarios avanzados que permite programar conectividades en las bases de datos, hacer analíticos, formularios, algoritmos, filtros, búsquedas web, entre otros.

#### **Ventajas del Microsoft Excel**

Las ventajas de saber usar Excel son múltiples y operar este programa ayudará a mejorar la productividad y permitirá realizar tareas de manera ágil, eficiente y precisa tanto en el ámbito laboral como en el personal. Manejar Excel se ha vuelto clave en todo trabajo, y quienes utilizan esta útil herramienta pueden experimentar grandes ventajas, mejorando su producción y desempeño en el día a día, a continuación, detallamos las principales:

[\(Blog.eclass, 2018\)](#page-65-10)

- Con este programa se podrán manejar más de 300 funciones y fórmulas distintas. Además, de elaborar ecuaciones, potencias, sumar, multiplicar, restar, dividir, y otras funciones.
- Cuenta con características y formatos muy versátiles en su cuadrícula. Además, permite almacenar una enorme cantidad de datos.
- Con su ayuda se podrán elaborar distintos tipos de gráficos, ya sean de área, línea, barra, circulares, etc. Esta enorme diversidad de formatos enriquecerá los informes, pudiendo analizarlos de manera más completa con claridad y precisión.
- Se podrán elaborar informes claros y completos, detallando datos certeros que permitan tomar mejores decisiones.
- Este programa ayuda a optimizar el tiempo y a ser más productivo, permitiendo realizar las tareas del día a día de manera sencilla y práctica. De esta forma, lo que quizás antes tomaría días u horas ahora se podrá llevar a cabo en minutos.
- Se pueden compartir documentos en línea. Esto permite dividir las tareas, avanzar más rápido y trabajar simultáneamente.
- Permite elaborar bases de datos mucho más completas, registrando y clasificando una enorme cantidad de información.

Estas ventajas son consideradas suficientes por el autor para escoger dentro de la gran gama de herramientas informáticas al Microsoft Excel como la herramienta más útil y versátil a la hora de hacer cálculos contables.

#### <span id="page-29-0"></span>**1.2.4 Softwares Contables**

Se conoce como software contable o software de contabilidad a los programas de contabilidad o paquetes contables, utilizados para sistematizar, optimizar y simplificar las tareas de contabilidad. Un Software de contabilidad se encarga de registrar y procesar todas las transacciones históricas generadas en una empresa, ente económico o actividad productiva. Estas transacciones son por ejemplo las funciones de ventas, compras, cuentas por cobrar, cuentas por pagar, control de inventarios, devoluciones, producción de artículos, gastos, balances, nóminas, etc. Para esto se debe ingresar la información requerida, como las facturas contables, ingresos y egreso, y hacer que el programa realice los cálculos necesarios. [\("Software Contables," 2018\)](#page-66-6)

Un software contable o sistema contable es un programa computarizado que faculta la recopilación de toda la información financiera de una empresa en un sistema integrado que, generalmente, maneja los principios básicos de contabilidad con el objetivo de operar bajo una fuente válida y dentro de los marcos legales.

El software contable almacena, organiza y simplifica cada transacción histórica realizada por una entidad, el cual puede incluir información importante como ventas, compras, inventario, cuentas por cobrar, entre otras. Igualmente, es capaz de emitir informes, balances, estados financieros, hacer centralización contable, estadísticas y cualquier otro dato contable que sea de utilidad para la empresa. [\(Blog.nubox, 2016\)](#page-65-11)

De forma resumida, se puede decir que los objetivos principales de estos softwares son: el seguimiento de las operaciones diarias de la empresa; mejoramiento de procesos, reducción de tiempos y mantención de la gestión de información centralizada; datos oportunos en tiempo real; simplificación de la información financiera. [\(Blog.nubox, 2016\)](#page-65-11)

#### **Ventajas que representa el uso de los softwares contables:** [\(tecnomagazine, 2019\)](#page-66-7)

- **Automatización de tareas:** informes, gráficos, datos y resúmenes de forma totalmente automática a partir de los datos generados en el sistema.
- **Gestión de datos facilitada:** permite rapidez al trabajar con los datos del negocio, así como también una gestión sencilla de los mismos.
- **Mayor velocidad de gestión:** una de las ventajas principales de cualquier software contable, es sin lugar a dudas que brinda una rapidez en los procesos que involucren facturación, cálculos y reportes, actualización de inventarios, gestiones bancarias y comerciales, entre otras.
- **Facilidad de procesos y cálculos:** permite realizar cálculos y procesos complejos con mayor facilidad y rapidez. Procesos como control de inventario, cálculo de nóminas, impuestos, transacciones de compra y venta, conciliación, registros contables. Todo esto se vuelve mucho más sencillo y rápido.
- **Minimización de errores:** como seres humanos, los contadores también pueden cometer errores en cálculos y gestiones manuales. Por lo tanto, podemos minimizar estos errores al contar con un programa contable que realice estos cálculos de forma automática.
- **Facilidad de integración: u**n software contable, permite facilitar la integración con sistemas de cobro, sistemas ERP, POS, o sistemas de bancarización.
- **Reducción de gasto operativo:** gracias a un software contable, podemos reducir el costo de mantenimiento del trabajo manual para la misma o mayor carga laborar, e incluso contar con menos personal para cubrir dichas tareas.
- **Disponibilidad:** podremos acceder al sistema contable y disponer de la información centralizada desde cualquier punto, en cualquier momento. Los sistemas almacenados en la nube, nos permiten tener acceso constante a la información desde cualquier lugar y momento.

#### **Versat Sarasola versión 2.10**

El Versat-Sarasola se reconoce como el primer sistema cubano de gestión contablefinanciera autóctono y más versátil. Es un Software Integrado, orientado a la Gestión Empresarial y Presupuestaria, soportado sobre una plataforma de trabajo "Cliente-Servidor". Constituye una valiosa herramienta, pues permite a los directivos, analizar, controlar y evaluar los resultados de su negocio, en tiempo real. El análisis de la información puede realizarse a partir de los clasificadores de cuentas, centros de costos o desde los comprobantes contables, hasta los "documentos primarios" que dieron origen a cada una de las operaciones. [\(Valdivia, 2013\)](#page-66-8)

El Versat Sarasola en su versión 2.10 es un software de gestión contable, que es utilizado por todas las entidades presupuestadas del país para efectuar el control económico desde los centros de gestión Contables y las Tesorerías creadas en todos y cada uno de los municipios del país. [\("Mercado de Datos para el proceso de inventario del Sistema de](#page-66-9)  [Gestión,"\)](#page-66-9)

Es un sistema de gestión contable-financiero, representa un ejemplo de sustitución de importaciones en materia de aplicaciones informáticas.

El sistema económico integrado Versat-Sarasola versión 2.10, le ofrece al usuario la posibilidad de contar con un instrumento seguro, rápido, eficaz y de fácil manejo para la planificación, control y el análisis de la gestión económica, es un sistema de gestión contable-financiero, representa un ejemplo de sustitución de importaciones en materia de aplicaciones informáticas. Ha sido diseñado para ser utilizado en cualquier entidad y permite llevar el control y el registro contable individual de todos los hechos económicos

que se originan en las estructuras internas de las mismas y obtener los estados financieros y análisis económicos y financieros en estos niveles. [\(EcuRed, 2015\)](#page-65-12)

#### **Principales características de Versat Sarasola versión 2.10**

El software contable **Versat Sarasola versión 2.10**, favorecer sin duda la realización de tareas diarias en muchos ámbitos, tanto para las empresas como para los usuarios que lo utilizan. Entre las principales características que se destacan de este sistema están:

- Flexibilidad en la apertura de las cuentas y sus análisis en las Unidades Contables, a partir de un nivel definido en el Clasificador de Cuentas en la entidad, para garantizar el registro contable en dependencia de las necesidades objetivas de cada una.
- Contabiliza, en cada uno de los Subsistemas, las operaciones que allí se generan y almacena temporalmente los comprobantes hasta que sean asentados por la Contabilidad una vez verificada la corrección de los mismos.
- Permite trabajar con volúmenes de unidades físicas, lo cual posibilita el cálculo y ajuste de los costos de las producciones y servicios de forma automatizada.
- Permite el análisis de los resultados económico financieros de la entidad y de cada uno de los eslabones de dirección, en forma automatizada.
- Tiene mecanismos para generar asientos patrones o recurrentes, los cuales agilizan todo el proceso de clasificación y registro de las operaciones contables y garantiza la correcta contabilización de los documentos primarios y otras operaciones, a partir de una definición previa de las cuentas, análisis y centros de costos por trabajadores de mayor conocimiento de la actividad económica.
- Están previstos dos métodos para depreciar los Activos Fijos.
- Se tiene implementada la «multimoneda», para revalorizar los fondos de caja y de banco, las obligaciones de cobro o de pago y los estados financieros en una fecha y con una tasa de cambio determinada. Además, posee la «dualidad monetaria», vigente en nuestro país, pero también la posibilidad de su eliminación, cuando esta acción sea indicada.
- Proporciona reportes y mensajes que alertan sobre problemas y otros aspectos de las actividades financieras, de inventarios, de activos fijos, etc.
- Controla la recepción y emisión de créditos bancarios y los intereses que los mismos generan, efectuando su cálculo de forma automatizada.
- Permite definir las diferentes formas de pago de salarios con los impuestos salariales y empresariales que puedan utilizarse en una entidad, lo que agiliza el proceso de elaboración de las nóminas y garantiza la calidad de los cálculos efectuados.
- Garantiza trabajar en diferentes ejercicios y períodos contables a la vez y obtener resultados aun cuando no se encuentren asentados los comprobantes en la Contabilidad.
- Establece conciliaciones internas entre los distintos Subsistemas, como una de las posibilidades reales de garantizar el control interno y cuadre de la composición de los saldos de las cuentas controladas por éstos y los que muestra la Contabilidad General.
- Posibilita el proceso de planificación a partir de una concepción financiera de la misma y sobre la base de las fichas de costos de los productos y servicios fundamentales, creando las bases para el análisis de los resultados al cierre de un período o ejercicio económico.
- Permite emitir informaciones a organismos o instituciones superiores desde los niveles inferiores de dirección (Unidades Contables).
- Posibilita obtener información financiera para proyectar los flujos de cajas y la utilización priorizada de los recursos financieros disponibles.

El sistema Versat Sarasola versión 2.10 es una herramienta poderosa en manos de nuestros contadores, económicos y directivos lo cual se fundamenta en sus principales características, en su diseño, su soporte tecnológico y sus principios de funcionamiento. Ha sido profundamente evaluado y certificado. Producido bajo la legislación nacional garantiza la seguridad establecida, posee atención técnica a lo largo de todo el país y se mantiene actualizado y en desarrollo. [\(Sánchez, 2018\)](#page-66-10)

Este software es hoy un producto maduro, altamente configurable y de resultados comprobados, tanto en el sector empresarial como presupuestado. Su amplia generalización por todo el territorio demuestra la aceptación y confianza de los especialistas y usuarios en general, así como las fortalezas de contar con un equipo que garantiza su desarrollo y la atención cercana al cliente asegurado por una empresa de prestigio y conocimientos. [\(EcuRed\)](#page-65-13)

#### <span id="page-34-0"></span>**1.2.5 Sistemas Gestores de Bases de Datos**

Microsoft SQL Server es uno de los principales sistemas de gestión de bases de datos relacional del mercado que presta servicio a un amplio abanico de aplicaciones de software destinadas a la inteligencia empresarial y análisis sobre entornos corporativos. Basada en el lenguaje Transact-SQL, incorpora un conjunto de extensiones de programación propias de lenguaje estándar y su aplicación está disponible para usarse tanto a nivel onpremise o bajo una modalidad cloud. [\(Pérez, 2021\)](#page-66-11)

El servidor de base de dato (SQL) es uno de los mayores por su importancia el cual está destinado al control y flujo del sistema automatizado contable financiera Versat, basándose en las cuentas de usuario existente en un dominio primario entiéndase como servidor primario, siguiendo las políticas y niveles de acceso es capaz de brindar, actualizar y confeccionar toda la información del sistema contable financiero automatizado, en la empresa se procesa para la actualización, consolidación de los estados financieros conjuntamente con el balance de comprobación de saldos y el cuadre de las cuentas contables. [\(León., 2012\)](#page-66-12)

Microsoft SQL Server es ideal para almacenar toda la información deseada en bases de datos relacionales, como también para administrar dichos datos sin complicaciones, gracias a su interfaz visual y a las opciones y herramientas que tiene. Es algo vital, especialmente en webs que tienen la opción de registrar usuarios para que inicien sesión. [\(Pérez, 2021\)](#page-66-11)

#### **Funciones y Características de Microsoft SQL Server**

Algunas de las funciones principales que distinguen a Microsoft SQL Server, son su variedad de herramientas destinadas a la gestión y análisis de datos, así como la inteligencia empresarial con la que obtener conocimientos sobre tu negocio y clientes apoyadas en machine learning. Microsoft SQL Server permite integrar muy fácilmente tus datos en aplicaciones y aprovechar un amplio conjunto de servicios cognitivos con los que potenciar la inteligencia artificial en cualquier escala de datos, tanto en entornos onpremises y cloud gracias a su integración con AzureAI. Generalmente, los servidores SQL Server ofrecen al usuario una alta disponibilidad con la que permitir procesos de conmutación más rápidos. Sus funcionalidades de memoria integrada permiten incrementar la flexibilidad y facilidad de uso otorgando una perfecta integración con la familia de servidores Microsoft Server. Al estar basada en código abierto es muy fácil acceder y la gran mayoría de programadores que trabajan en desarrollo web han usado Microsoft SQL Server en alguno de sus proyectos, ya que además de estar muy extendido también tiene una gran comunidad que ofrece soporte a otros usuarios. [\(Pérez, 2021\)](#page-66-11)

#### **Ventajas de usar SQL Server**

- Soporte de transacciones exclusivo de Microsoft.
- Escalabilidad, estabilidad y seguridad.
- Soporta procedimientos almacenados.
- Incluye también un potente entorno gráfico de administración, que permite el uso de comandos DDL y DML gráficamente.
- Permite trabajar en modo cliente-servidor, donde la información y datos se alojan en el servidor y las terminales o clientes de la red sólo acceden a la información.
- Además, permite administrar información de otros servidores de datos. [\(Gridmorelos,](#page-65-14)  [2018\)](#page-65-14)

#### **SQL Server 2017**

En la entidad objeto de la investigación el gestor de base de datos utilizado es el SQL Server 2017 ya que es una herramienta que aplica el rendimiento y la seguridad líderes en la industria de SQL Server a contenedores Linux y Docker para sus cargas de trabajo y todo ello, con características de seguridad innovadoras, inteligencia de negocios, inteligencia artificial incorporadas y un alto rendimiento.

Esta versión es la que utiliza actualmente el Versat en la ESEN de la provincia de Sancti Spíritus debido a que permite el soporte de transacciones y además a su compatibilidad, escalabilidad, estabilidad y seguridad. Soporta procedimientos almacenados, incluye también un potente entorno gráfico de administración, que permite el uso de comandos DDL y DML gráficamente, admite trabajar en modo cliente-servidor, donde la información y datos se alojan en el servidor y las terminales o clientes de la red sólo acceden a la información y administra información de otros servidores de datos.

Al utilizar SQL Server 2017, incrementan su posición competitiva en el mercado y gracias a este lanzamiento, se puede disfrutar de una de las bases de datos más comerciales y utilizados en el mundo en la plataforma que se prefiera. Por eso, esta versatilidad en la implementación con soporte para Windows, Linux y Docker, una experiencia consistente
en lo que a las instalaciones y al uso de la nube se refiere, y el rendimiento, seguridad y disponibilidad de misión crítica con inteligencia incorporada, y a la décima parte del coste de otros competidores, hacen que SQL Server 2017 sea la mejor opción para abordar las necesidades de datos de los usuarios. [\(Santamaría & Hernández, 2017\)](#page-66-0)

#### **1.2.6 Gestores Bibliográficos**

Los gestores de referencias bibliográficas son **programas** que facilitan el **almacenamiento, organización** y **edición** de nuestras referencias bibliográficas. Además, pueden permitir la gestión y anotación de los **documentos** asociados a dichas referencias, utilizarse para **compartir** referencias, servir como lector de canales **RSS** e incluso tener funcionalidades de **red social**. Y lo más importante, ayudan a realizar la inserción automática de **citas** y la generación de **bibliografías** en diferentes **estilos** de manera rápida y sencilla. [\(Biblioguías, 2017\)](#page-65-0)

Existe una gran variedad de gestores de referencias bibliográficas. [Los más utilizados](https://universoabierto.org/2016/02/13/comparacion-de-gestores-de-referencias-bibliograficas/) son: [\(biblioteca, 2018\)](#page-65-1)

- **Mendeley:** Es el gestor institucional. Sus características lo hacen especialmente interesante para los investigadores. Es una aplicación web y de escritorio, propietaria y gratuita. Permite gestionar y compartir referencias bibliográficas y documentos de investigación, encontrar nuevos datos y colaboración en línea. Mendeley combina *Mendeley Desktop,* una aplicación de gestión de PDFs y gestión de referencias (disponible para Windows, Mac y Linux), con *Mendeley Web,* una red social online para investigadores. Su lema es: Organize, share, Discover (Organiza, comparte, descubre).
- **Zotero:** Es un gestor gratuito y de código abierto que destaca por su facilidad de uso y por su compatibilidad con gran cantidad de fuentes y formatos. Es una extensión libre para el navegador [Firefox,](http://www.mozilla-europe.org/es/firefox/) que permite recolectar, administrar y citar trabajos de investigación de cualquier origen y procedencia desde el propio navegador. Permite explotar los datos en diferentes estilos de citas, informes y bibliografías. También se puede integrar el [plugin de Write& Cite\(](http://www.zotero.org/support/word_processor_integration)cita mientras escribes) en el procesador (Word, Open Office, etc.) para facilitar la inclusión de citas en el texto y formatearlas para elaborar la bibliografía final.

• **Endnote:** Es una potente aplicación de escritorio de pago. Tiene una [versión online](http://endnote.com/product-details/basic)  básica [gratuita](http://endnote.com/product-details/basic) aunque con menos prestaciones. Organiza y gestiona referencias en carpetas e incluso compartirlas con otros usuarios. Elabora la bibliografía. Inserta citas. Crear su propia biblioteca digital: captura, organiza, anota, almacena y comparte sus referencias desde distintas fuentes: catálogos, bases de datos, páginas web.

**EndNote** es un programa de gestión de referencias bibliográficas en Web, diseñado para ayudar a los investigadores y estudiantes a gestionar sus bibliografías e incorporarlas a sus trabajos de investigación. Se encuentra disponible dentro del portal de ISI Web of Knowledge. El acceso para los usuarios de la UCLM es gratuito gracias a la licencia nacional de la FECYT.

Es un programa para la gestión de referencias bibliográficas de documentos. Las referencias pueden ser insertadas en documentos Word o editadas como bibliografía. Instalación en el ordenador del usuario (sólo PDI). EndNote es un programa que permite la gestión de referencias bibliográficas de cualquier tipo de documento (presenta hasta 41 tipos de referencias). Estas referencias (ya sean incorporadas manualmente, ya sean importadas desde bases de datos) pueden ser insertadas en documentos word o editadas como bibliografía. EndNote proporciona hasta 2300 estilos bibliográficos para la edición de las mismas. [\(investigación, 2021\)](#page-66-1)

EndNote es considerado actualmente como el software más completo para gestión bibliográfica debido a su ambiente gráfico intuitivo y fácil de manejar, combinado con potentes herramientas para búsqueda, organización avanzada de información, búsquedas inteligentes y edición de PDFs. [\(investigación, 2021\)](#page-66-1)

EndNote es un gestor bibliográfico que permite: [\(Biblioguías, 2020\)](#page-65-2)

- Buscar referencias y documentos en PDF en cientos de recursos online.
- Crear bibliografías en más de 6.000 formatos bibliográficos distintos.
- Compartir referencias con otros colegas.
- Acceder y organizar tus fuentes de investigación desde cualquier lugar.
- Crear una base de datos personalizada de hasta 10.000 referencias.
- Organizar la bibliografía personal.
- Recuperar rápida y fácilmente referencias desde una amplia variedad de fuentes de datos en línea mediante la exportación directa, la búsqueda en línea o la importación de archivos de texto.
- Compartir referencias con otros usuarios para facilitar la colaboración.
- Al ser un programa Web se puede utilizar desde cualquier lugar.

#### **Características del EndNote** (EcuRed)

- Trabaja con los sistemas operativos Windows y Mac OS X.
- Incorpora estilos bibliográficos muy utilizados en el ámbito académico y de la investigación como: APA, Chicago, Harvard, MLA.
- Permite importar ficheros: BibTeX (parcialmente), CSA, Endnote/Refer/BibIX,ISI , Medline, Ovid, PubMed, RIS, SciFinder.
- Posee formatos de archivo de listas de referencias: HTML, RTF, Plaintext y otros como: clipboard y XML.
- Se integra con los procesadores de texto Microsoft Word y OpenOffice.org writer (parcialmente).
- Permite consultar bases de datos bibliográficas en línea o en disco compacto.
- Facilita organizar las referencias bibliográficas e imágenes en una base de datos personal.
- Posibilita crear referencias, bibliografías e índices de imágenes.
- Permite escoger entre casi 1 000 estilos de citas organizados por materia, así como plantillas para la creación de documentos —según la estructura de los artículos de revistas académicas y científicas.
- Es compatible con otros gestores bibliográficos, como el ProCite y Reference Manager.
- Dispone de una versión para Web.

#### **Gestor Bibliográfico EndNote X7**

**EndNote X7** es la versión licenciada y de Escritorio de EndNote, perfecta para realizar una investigación profunda y facilitar el trabajo de administrar información bibliográfica y académica. Esta versión entrega herramientas avanzadas para aprender a optimizar y organizar una revisión bibliográfica, citar fuentes, adaptar sus documentos a los diferentes estilos de citación, entre muchas otras herramientas de gestión bibliográfica. Es un gestor de referencias que ayuda a los investigadores en el manejo de sus bibliografías. Está integrado con los principales buscadores científicos, desde donde se descargan referencias bibliográficas organizadas en bibliotecas, que pueden ser enriquecidas con ficheros adjuntos (como un artículo PDF). La función más destacable de EndNote X7 es Cite WhileYouWrite, una herramienta que se integra en Microsoft Word para insertar las referencias en el documento conforme lo estemos redactando. [\(shop,](#page-66-2)  [2019\)](#page-66-2)

EndNote X7 es una aplicación práctica que se puede utilizar para crear registros completos de sus materiales de investigación de cualquier naturaleza. Puede crear fácilmente bibliografías para su tesis en tan pocos pasos simples. Con esta aplicación podrás gestionar tu documentación de forma muy eficiente y podrás construir tu proyecto sin esfuerzo. La simplicidad es la clave del éxito y eso lo han aportado los desarrolladores de esta aplicación al diseñar el diseño de su interfaz. La interfaz permite que todos usen esta aplicación con facilidad y accedan fácilmente a diferentes funciones de la aplicación. Su funcionamiento se asemeja al de un catálogo de biblioteca en el que puede buscar a fondo y puede agregar nuevas entradas y puede editar las entradas existentes. Con esta práctica aplicación, puede categorizar sus registros en diferentes secciones y grupos, de esta manera puede buscar fácilmente el libro o artículo requerido sin perder su valioso tiempo. Con esta utilidad, puede crear fácilmente nuevas bibliotecas y agregar elementos en ellas. Para agregar nuevas entradas, debe especificar varios parámetros como autor, título, año, volumen, edición e ISBN, etc. También le permite buscar diferentes artículos en línea a través de la Biblioteca del Congreso. En general, EndNote X7 es una aplicación muy útil que puede administrar todo su material de origen y documentación. [\(shop, 2019\)](#page-66-2) El autor escoge el EndNote X7 como el gestor bibliográfico utilizado debido a que se puede manipular para crear registros completos de sus materiales de investigación, se consiguen crear bibliografías fácilmente, se logra administrar su documentación de manera eficiente, se puede construir proyectos fácilmente, tiene una interfaz simple y fácil de manejar, se puede acceder a diferentes funciones fácilmente, asume el mismo funcionamiento que el del catálogo de la biblioteca, se pueden crear nuevas bibliotecas y se logra buscar diferentes artículos en línea a través de la Biblioteca del Congreso. [\(shop, 2019\)](#page-66-2)

# **1.3 Herramientas Informáticas para el cálculo de los indicadores económicos en la ESEN**

Para el perfeccionamiento de las actividades contables en el proceso de cálculo de los indicadores económicos de una empresa, los que permiten analizar la economía, o una parte de ella, y ver cómo esta evoluciona, se desarrollan herramientas informáticas, que corrobora la teoría de que en la actualidad resulta impensable conducir una empresa sin el auxilio de estas.

Mediante su implementación se facilita el trabajo de las personas a la hora de realizar tareas laborales, permitiendo llevar el control de los sucesos a la hora de la toma de decisiones, convirtiéndose actualmente en instrumentos de importancia e imprescindibles para la vida, ya que suponen herramientas prácticas a través de las cuales las personas realizan actividades diarias.

Entre las poderosas herramientas informáticas que se encuentran están los tabuladores electrónicos u hojas de cálculo que permiten confeccionar y manipular tablas de datos numéricos o alfanuméricos que son de enorme utilidad a la hora de buscar, identificar, clasificar, enumerar y realizar cálculos o funciones de manera más rápida y eficiente, dando así exactitud, rapidez y automatización a nuestras operaciones.

Del mismo modo uno de los tabuladores electrónicos más difundidos se encuentra el Excel, por ser un programa poderoso y versátil, por medio del cual se puede tener almacenadas grandes cantidades de datos y acceder a ellos en forma rápida y fácil.

Al fusionar esta herramienta con un software contable apropiado para la entidad como es el caso del Versat Sarasola se logra llevar el control y el registro contable individual de todos los hechos económicos que se originan en las estructuras internas de esta y obtener los estados financieros y análisis económicos y financieros en este nivel.

Para alcanzar su adecuado funcionamiento es necesario contar con un servidor de base de dato (SQL) que es uno de los mayores por su importancia, destinado al control y flujo del sistema automatizado contable financiero Versat, ya que es capaz de brindar, actualizar y confeccionar toda la información del sistema contable financiero automatizado que en la empresa se procesa para la actualización, consolidación de los estados financieros conjuntamente con el balance de comprobación de saldos y el cuadre de las cuentas contables.

La adecuada utilización de las TICs es de vital importancia, las diferentes herramientas, facilidades y comodidades que estas nos pueden brindar hacen de su uso un beneficio real para las empresas que más las utilizan. Los indicadores económicos son un elemento importante para evaluar el desempeño de una organización, y permiten contar con información precisa, clara y eficaz para la posterior toma de decisiones. El desarrollo de una herramienta informática permite informatizar, procesar y visualizar los diferentes indicadores que se monitorean en la entidad, contribuyendo a obtener información de manera rápida y directa, en diferentes áreas, facilitando la toma de decisiones (Según Idalmis Acosta Pérez, 2019)

Como resultado de la expansión y avance de las tecnologías de la información y las comunicaciones (TIC), se han desarrollado sistemas que automatizan o agrupan una serie de funcionalidades para homogenizar o ayudar en gran medida a los procesos empresariales y tareas de alta complejidad. Se hace necesaria la automatización de los procesos mediante diferentes herramientas para que los usuarios logren un mejor resultado en el procesamiento y análisis de la información que se le presenta. (Según Serrano Rojas, Pérez Jacinto, Quesada Sotolongo y Justiniani Fdez. 2016)

Según Rocío Jiménez Guerrero (s/f) una herramienta informática permita conocer el estimado del costo de un proyecto, en etapas tempranas del mismo, y tomar decisiones oportunas. La informática desarrolla un papel fundamental en todas las áreas profesionales. La gestión contable es una de ellas, ya que ha experimentado un considerable cambio gracias al uso de las tecnologías de la información, facilitando así el trabajo del usuario.

Todos estos autores coinciden que las TICs son vitales en la actualidad, por ello proponen herramientas informáticas para la realización de proyectos, logrando así una mayor agilidad, eficacia y eficiencia a la hora de la toma de decisiones. También concuerdan en un sistema contable a través de estas herramientas se vuelve más competente y ágil en el momento de obtener la información que sea necesaria, además plantean que el uso de estas herramientas trae consigo mayor control, fluidez y optimización de los procesos contables logrando que la información sea más confiable. El autor de la presente investigación hace uso de una herramienta informática para optimizar y agilizar el cálculo de los indicadores económicos ya que estos se realizan manualmente

# **Capítulo 2: Herramienta informática que contribuya al cálculo de los indicadores económicos en el Sistema Contable de la ESEN de Sancti Spíritus**

En el presente capítulo se procederá a caracterizar la entidad objeto de estudio, seguidamente se realizará un diagnóstico de la situación actual de los sistemas contables automatizados a través de encuestas, entrevistas y revisión de la documentación, se concluye con la fundamentación del procedimiento y las etapas de la aplicación de la herramienta informática contable.

# **2.1 Caracterización de la ESEN en Sancti Spíritus**

La Unidad Empresarial de Base de Seguro con domicilio en Bartolomé Mazo #209 alto entre Buena Vista y San Luís, Sancti Spíritus, fue constituida oficialmente en el año 1983. De inicio se ofertaban cinco líneas fundamentales dirigidas al sector campesino cooperativo y a los poseedores de autos. Los mismos fueron casas y ranchos de curar tabaco, edificaciones e instalaciones, autos nacionales, responsabilidad civil (Licencias operativas) y algunos clientes agricultores de tabaco, café y caña de azúcar.

Para estas líneas se trabajó sobre la base de ofertar cobertura por paquetes de riesgos, es decir con una misma tarifa se protegían un monto determinado de riesgo que en lo fundamental estaban dirigidas a riesgos climatológicos, choques o vuelcos para el caso de los autos.

En sus inicios se contaba con una plantilla de ocho (8) trabajadores (director, contador, técnico comercial, otro de reclamaciones y cuatro técnicos de inspección de averías). A partir de la década de los años 90, existe un incremento en plantilla, ascendiendo a veintidós (22) trabajadores. En esta década se eleva el monto de los ingresos planificados de 848.00 MP a 8000.00 MP y los planes de indemnización ascienden a más de 5 000.00 MP. Además de lo anterior y con el surgimiento de las Unidades Básicas de Producción Cooperativas Cubanas (UBPC), se incrementan a su vez el número de líneas afectadas hasta treinta y dos (32).

En la actualidad se cuenta con treinta y ocho (38) trabajadores, desglosado como sigue: dos (2) dirigentes y dos (2) administrativos, treinta (30) técnicos, dos (2) trabajadores de servicio y dos (2) obreros. Por departamentos se desglosa en seis (6) trabajadores en el área de dirección, cinco (5) en el área de reclamaciones, ajustes y liquidaciones (ARAL), cuatro (4) en la de contabilidad, seis (6) en recursos humanos y administración, seis (6) en el departamento de comercial, once (11) en el departamento de especialistas de seguros y reaseguros anteriormente conocida como área de representantes territoriales de ventas (RTV).

La empresa tiene ingresos planificados por 83 000.00 MP y 43 000.00 MP de indemnización con un total de 36 líneas en las que se abarca más del 85% del potencial agrícola de la provincia, incluyendo además los autos, edificaciones, existencias y el incendio en los bienes patrimoniales de las Empresas Estatales del territorio.

Las relaciones de trabajo con entidades afines (ANAP, BANDEC, BPA, Meteorología, Sanidad Vegetal, SEPSA e INTERMAR) caracterizan el nivel de especialización y eficiencia con los que se prestan servicios a los clientes la cual se sustenta en una red de intermediación altamente capacitada que permite la retroalimentación en el nivel de información necesaria para perfeccionar los mecanismos existentes.

#### **Misión**

La entidad tiene como misión brindar servicios de seguros, reaseguros y otros afines, garantizando la confianza y satisfacción de nuestros clientes, con un personal calificado y altamente comprometido, aumentando el desarrollo sostenible y el aporte a la sociedad en armonía con el medio ambiente**.** 

# **Visión**

La visión nos muestra que son una empresa competente, reconocida en el mercado de seguros por la mejora continua de los servicios, con solvencia financiera y capital humano especializado, comprometido con el bienestar del cliente.

# **Política de calidad**

Es política de la ESEN brindar servicios de seguros, reaseguros y otras actividades afines, que garanticen la confianza y satisfacción de los clientes, siendo reconocida en el mercado por su competencia en seguros de bienes, personales y de responsabilidad civil. La alta dirección de la ESEN se compromete a gestionar y asignar recursos necesarios y suficientes para mantener y mejorar continuamente el sistema de gestión de la calidad conforme a los requisitos de la NC ISO 9001:2015.

# **Objeto Social**

El objeto social de la ESEN se centra en desarrollar operaciones de Seguros y Reaseguros en Moneda Nacional (MN) a personas naturales (PN) y personas jurídicas (PJ), cubanas y extranjeras, también por comercializar da forma mayorista salvamentos en MN, ofrecer servicios de inspección, tasación, prevención de riesgo en bienes asegurados en MN a PN y PJ cubanas y extranjeras según pólizas, además de realizar actividades preparatorias y complementarias al seguro dirigidas a la evaluación de riesgo y prevención de daños en MN a PN y PJ nacionales e internacionales, prestar servicios de inspección, tasación y ajustes de averías a bienes del sector agropecuario, no asegurado en MN, igualmente realizar inversiones financieras de fondos no comprometidos en MN y ejecutar operaciones de cobro en MN a PN y PJ tanto cubanas como extranjeras.

#### **2.2 Caracterización del Sistema Contable de la entidad**

En la ESEN de la provincia de Sancti Spíritus se encuentra el sistema informático Versat Sarasola versión 2.10 que es determinante en la rapidez necesaria para obtención de datos para ser utilizados en tomas de decisiones ágiles y correctas, en beneficio del buen funcionamiento de la entidad. Es un producto altamente profesional y abarcador, donde se realiza desde una recepción hasta Estados Financieros; sin embargo, no le permite efectuar al personal contable el adecuado cálculo de los indicadores económicos. La entidad, por seguridad de la información y carencias del sistema Versat, para darle procedimiento a dicha operación, mantiene el sistema manual de registro y control del mismo, lo que se hace muy trabajoso y trae consigo errores, pérdida de tiempo e incluso en ocasiones encontrar una información útil para emitir criterios en la toma de decisiones resulta complejo a la hora realizar el registro de los indicadores económicos por los que allí se vela, lo que sería perfectamente resuelto con una herramienta informática que agilizara todo el proceso y contar con información fidedigna o confiable.

Se cuenta con una red de cableado punta a punta, permitiendo el acceso por parte de los usuarios a los diferentes servicios y recursos previamente configurados e implementados internamente, cada software y/o herramientas serán previamente justificados con el objetivo de conocer su uso. El [software](https://www.ecured.cu/Software) incluye además 10 módulos: contabilidad general, costos y procesos, finanzas, caja y banco, inventarios, activos fijos, facturación, nómina de salarios, planificación, configuración y complementos.

El sistema automatizado, por su complejidad y cantidad de medios y recursos que se controlan en la entidad requiere de un instrumento altamente técnico y con suficiente garantía de perduración y eficiencia en las operaciones que realiza para garantizar la efectividad y eficacia de las transacciones generadas. Además, debe mostrar con rapidez cualquier información que se necesite de manera imperativa para cualquier análisis o cambio de lugar que se dé.

Para que el sistema sea altamente competente es necesario que se cumplan una serie de requerimientos, así la entidad será capaz de cumplir todos sus objetivos y metas.

#### **Requisitos del sistema**

#### **Mínimos**

- Gestor de Base de Datos: 1 Microsoft SQL Server 2017 Revisión 26 Enterprise Edition.
- Sistema Operativo: Microsoft Windows Server 2016 x86/x64 (Entorno Servido Microsoft Windows 8, 8.1 x86/x64 (Entorno Cliente).
- Procesador: 2.0 GHz (Entorno Servidor) 1.0 GHz (Entorno Cliente).
- RAM: 4 Gb (Entorno Servidor) 1 Gb (Entorno Cliente).
- Espacio en disco duro: 40 Gb (Entorno Servidor) 10 Gb (Entorno Cliente).

# **Recomendados**

- Gestor de Base de Datos: Microsoft SQL Server 2019 Revision 13 Enterprise Edition.
- Sistema Operativo: Microsoft Windows Server 2019 x64 (Entorno Servidor) Microsoft Windows 10 x64 (Entorno Cliente).
- Procesador: 3.0 GHz (Entorno Servidor) 2.0 GHz (Entorno Cliente).
- RAM: 8 Gb (Entorno Servidor) 4 Gb (Entorno Cliente).
- Espacio en disco duro: 100 Gb (Entorno Servidor) 80 Gb (Entorno Cliente).

# **2.2.1 Diagnóstico del Versat Sarasola de la ESEN**

En la presente investigación se aplicaron dentro y fuera de la entidad objeto de estudio un conjunto de instrumentos que permitieron determinar la realidad existente en el sistema de información económica en la empresa a la hora de realizar los cálculos de los indicadores económicos y las necesidades de perfeccionar el proceso de registro y control de estas operaciones contables para contribuir a una mejor toma de decisiones.

Se realizaron entrevistas a los trabajadores que se desempeñan como profesionales en el área contable, así como a directivos que gestionan la actividad de la empresa. En la aplicación de este instrumento se buscó precisión en correspondencia con la objetividad de la propuesta y en su posible aplicación de acuerdo a las características propias de la actividad contable.

En el estudio investigativo se aplicó una entrevista [\(ver Anexo 2\)](#page-69-0), la cual recoge información acerca de los criterios que manejan los directivos y especialistas de la entidad de acuerdo a la satisfacción y/o necesidades que presenta el sistema.

El instrumento se aplicó a ocho (8) trabajadores de la entidad objeto de estudio, pertenecientes a las áreas contables y de dirección, los cuales expresaron opiniones sobre los niveles operativos del sistema de información contable y la efectividad del mismo. Los datos generales recogidos de la encuesta proponen que seis (6) personas que representan aproximadamente el 62,5 por ciento representan el sexo femenino y el 37,5 por ciento representan el sexo masculino, o sea, dos (2) personas restantes. Sus edades oscilan entre los 35 y 55 años.

Para la constatación de la calidad del sistema informático seleccionado, se les aplicó una entrevista a ocho (8) trabajadores, cuatro (4) del área contable y cuatro (4) del área de dirección de la empresa.

Al realizar la primera pregunta todos ellos (100%) expresaron que el Versat Sarasola se utiliza desde 2019, por lo que aún es un sistema automatizado novedoso para ellos.

En la segunda pregunta 5 trabajadores (62,5%) del total entrevistado valoran que el sistema con el que cuenta la entidad cumple con todas sus necesidades y plantean que es muy eficiente, versátil y rápido, en cambio 3 de ellos (37,5%) lo evalúa de satisfactorio, fundamentando que el sistema es lento en el posteo de las operaciones, emisión de informes y en el proceso de salvas y restauras.

Dando respuesta a la tercera pregunta 4 trabajadores (50%) clasifican de satisfactorio y cumplidor el módulo de contabilidad general en el sistema Versat, los otros 4 trabajadores (50%) sostienen que no cumple con sus necesidades y expectativas y dejan plasmado a su vez que necesita modificaciones en este módulo para que mejore a la hora de realizar el cálculo de los indicadores.

Al realizar la cuarta pregunta los entrevistados mostraron una variedad de criterios referentes a los aspectos más significativos del Versat en el módulo de contabilidad:

- Mayor agilidad en el trabajo.
- Mayor velocidad de gestión.
- Mayor ahorro de tiempo
- Minimización de errores.
- Facilidad de integración.
- Los reportes que emite son exactos y están acorde a sus necesidades.
- Brinda la posibilidad de enriquecer el sistema.
- Cumple con los parámetros establecidos para el control interno.
- Garantiza trabajar en diferentes ejercicios y períodos contables a la vez y obtener resultados aun cuando no se encuentren asentados los comprobantes en la Contabilidad.

La quinta pregunta cuestiona los aspectos negativos del Versat Sarasola en módulo de contabilidad general a juicio de cada entrevistado. De los entrevistados 2 que representan el (25%) no consideran ningún aspecto negativo, el resto 6 trabajadores (75%) alega que se necesita mucha capacitación para trabajar con el sistema y los cálculos de los indicadores tienen que realizarse de forma manual, lo que trae consigo errores.

En la pregunta sexta 3 trabajadores (37.5%) afirman que la solución está en modificar el módulo de contabilidad en el propio Versat, mientras que 5 trabajadores (62.5%) sugieren la creación de una herramienta u hoja de cálculo que sustituya el trabajo manual.

De forma unánime los entrevistados plantearon, dando respuesta a la séptima y última pregunta, que la creación de una herramienta que les facilite el cálculo de los indicadores económicos sería beneficioso mejorando las insuficiencias que se presentan en el procesamiento de la información en el módulo de contabilidad general a la hora del cálculo de estos indicadores económicos, lo que contribuiría al ahorro de tiempo y a la no emisión de informaciones erróneas.

Tras la guía de Observación (ver [Anexo 6\)](#page-73-0) y la Guía de Análisis de Documentos (ver [Anexo 5\)](#page-72-0) se observó la realización del procedimiento manual que se emplea para el

cálculo de los indicadores económicos; se analizaron los documentos primarios que se utilizan en el área contable, clasificándolos en correspondencia con los requerimientos de la entidad; y el registro de estos documentos. Para ello se analizaron los modelos que se utilizan en el cálculo manual de los indicadores económicos. De la misma forma se verificó el cumplimiento de los requisitos para el registro, junto a la revisión de todos los documentos relacionados. Tras la realización de la encuesta se obtiene que los encuestados se encuentran la mitad conoce sobre la certificación del Sistema Versat Sarasola, por las autoridades competentes. Todos ellos utilizan en su trabajo diario el Versat. Una parte de la muestra cree dominar el programa, la otra alega solo dominar lo necesario; una gran parte ha recibido capacitación su uso. De forma general consideran que el programa es de utilidad, pero no cubre las necesidades; ya que presenta deficiencias a la hora del cálculo de los indicadores económicos, causando demoras y errores en el proceso. De manera general la totalidad de los entrevistados sostienen la viabilidad del sistema Versat Sarasola, pero añaden que se hace necesaria la implantación de una herramienta informática que sea compatible con el sistema informático para que les agilice el trabajo, les permita establecer comparaciones con períodos anteriores con una mayor facilidad y les ayude en la toma de decisiones.

#### **2.3 Diseño de la herramienta informática**

Para el buen funcionamiento de un sistema automatizado contable financiero es de gran importancia el soporte físico, así como el buen diseño de las redes e instalación de los servidores donde correrán las aplicaciones. Es también de vital importancia la configuración al sistema automatizado para garantizar los parámetros por donde se guiarán en la conformación de los documentos y registros contables financieros cuyos resultados formarán parte para la toma de decisiones en la empresa.

La herramienta que se propone, responde a la independencia de un sistema integrador que gerencie el proceso de la información y facilite el cálculo de los indicadores. Sus cualidades principales giran sobre la ingeniería y diseño del mismo, sobre bases de datos de más elevada calidad de durabilidad y seguridad de los datos que se depositan en el mismo, lo que le proporciona potencialidades para la ejecución exacta de las operaciones. Su estructura interna, dista de procesos complejos para su manipulación y

utilidad. Además, tiene la ventaja de procesar gran cantidad de datos en espacios de tiempos relativamente cortos y con un buen nivel de precisión.

Para el correcto funcionamiento de la herramienta que se desea implementar es necesario que el sistema cuente con una serie de requisitos, entre los que se destacan:

# **Requerimientos para utilizarla**

- El gestor de bases de datos debe ser en todos los casos SQL Enterprise Edition e instalarse en un sistema operativo de tipo servidor en una estación físicamente y eléctricamente protegida que nunca debe usarse como máquina de trabajo.
- Todos los sistemas operativos de la red (incluyendo los servidores) deben contar con los servicepack's y las actualizaciones más recientes.
- El software contable instalado debe ser el Versat Sarasola y contar con su más actual versión.
- El acceso al gestor de bases de datos debe ser restringido al administrador de la red u otra persona que se designe.
- Debe quedar constancia en los registros de seguridad informática de las salvas y/o restauras de la base de datos del sistema.
- Deben contar con el paquete de Office para así poder trabajar con el tabulador electrónico (Excel).
- El software debe ser compatible con la hoja de cálculo.

# **Funcionamiento de la herramienta**

Para confeccionar y obtener la información deseada, es necesario que el usuario cuente con el Versat, como se mencionó anteriormente, al igual que se cuente con todos los requisitos plasmados.

Primero se va al Versat se abre el sistema y se entra por medida de seguridad con la contraseña del propio usuario. (figura 2.1)

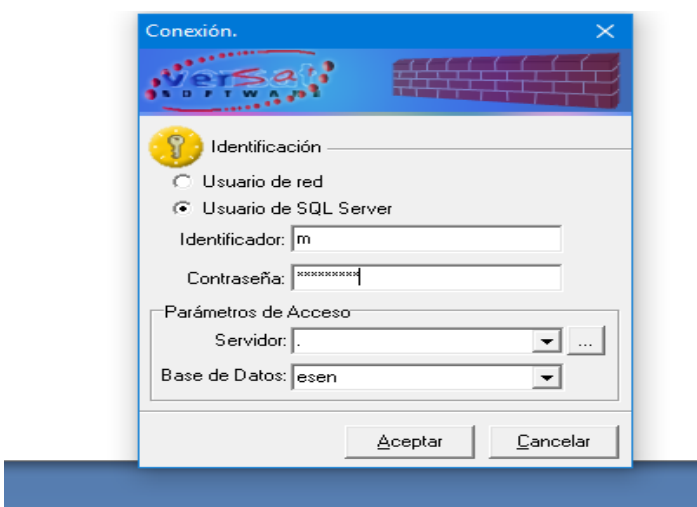

**Figura 2.1:** Portal de conexión al Versat Sarasola

Una vez dentro se abre la herramienta (Excel), esta se conecta al Versat a través de su opción de Complemento que aparece en la barra de herramientas. (figura 2.2) Los complementos constituyen una interface entre el Excel y las Bases de Datos del Sistema Versat, lo que posibilitará mediante fórmulas previamente diseñadas, obtener toda la información que se requiera del mismo.

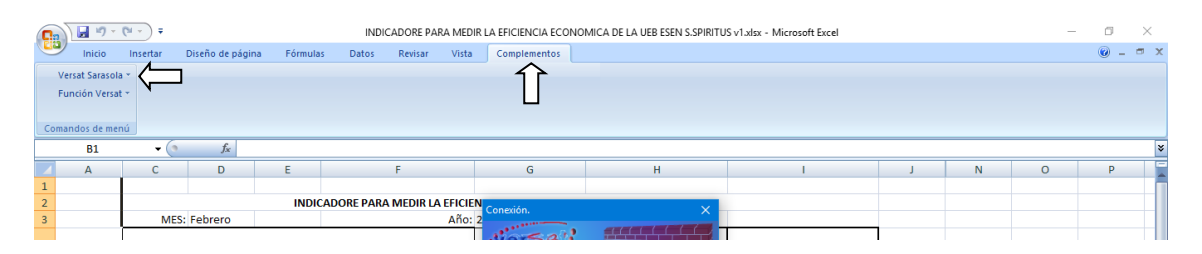

**Figura 2.2:** Barra de herramientas en el Excel con la opción de complemento

En su parte superior izquierda, se localiza la opción de conectar al Versat (Versat Sarasola), información que se nutre del módulo de contabilidad general, para obtener los resultados del cálculo de los indicadores económicos, activando el icono del sistema automatizado Versat, se selecciona subsistema de Contabilidad General en el menú contextual, el cual permite acceder al módulo de Contabilidad General del sistema Versat, como se muestra en la ilustración siguiente. (figura 2.3) y ya automáticamente aparece toda información deseada, incluso de períodos anteriores.

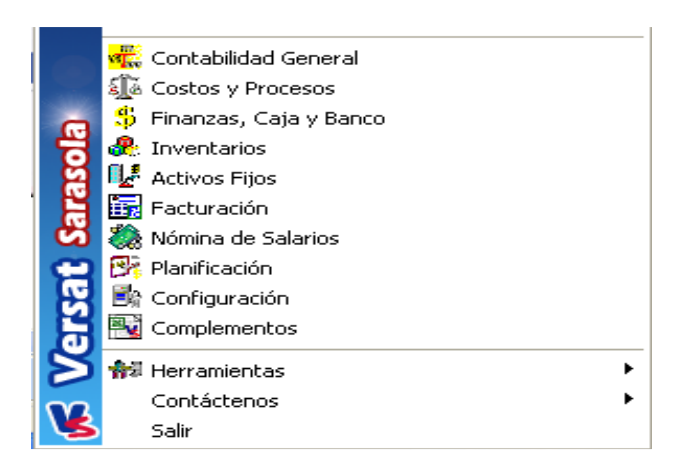

**Figura 2.3:** Ventana para acceder al módulo de Contabilidad General.

También se pueden ver la opción Funciones del Versat, se utiliza la parte de contabilidad y costo que es la que se va a utilizar para las fórmulas para calcular los indicadores económicos (figura 2.4): una de ella para todo lo que tenga que ver con cuentas contables, otra para cuando son elementos de gasto y otra para que muestre mes y año (fecha), todas estas fórmulas se obtienen del propio Versat. (figura 2.5)

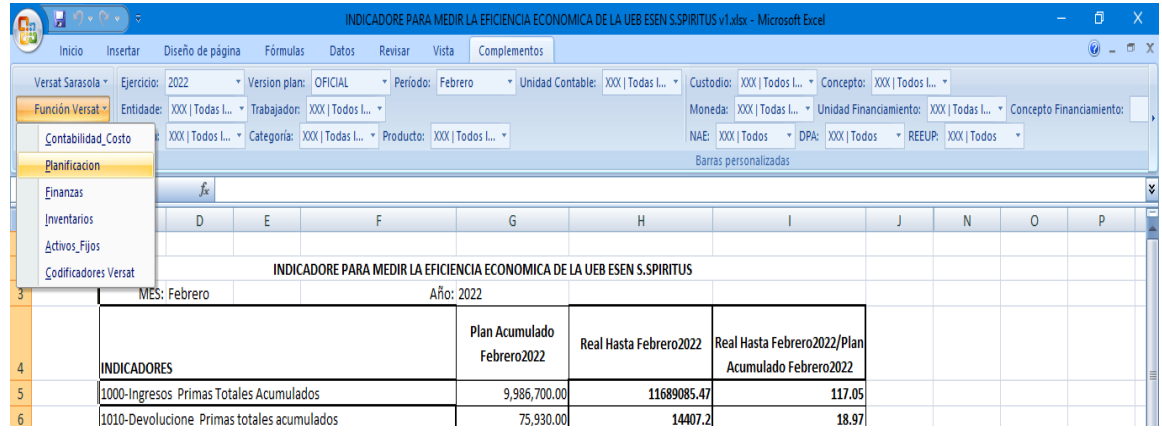

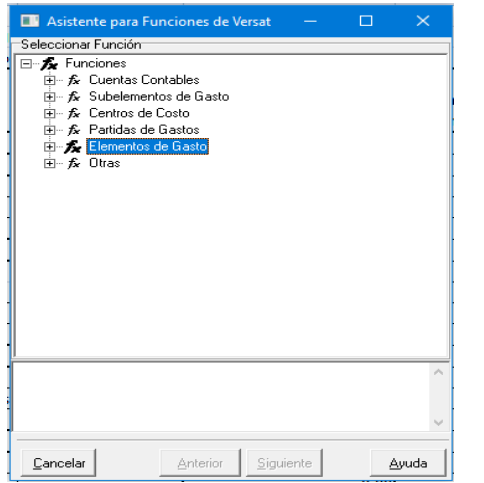

**Figura 2.4:** Opción funciones del Versat (Contabilidad\_Costo)

**Figura 2.5:** Funciones que se utilizan (Elemento de Gasto, Cuentas Contables y Otras)

A la hora de conocer la fórmula para obtener el Saldo del Período se va a la función Cuentas Contables, se pulsa clic en la función Saldo y por último a la opción Período, esta función brinda el saldo de una o varias cuentas, y se obtienen la información deseada. (figura 2.6)

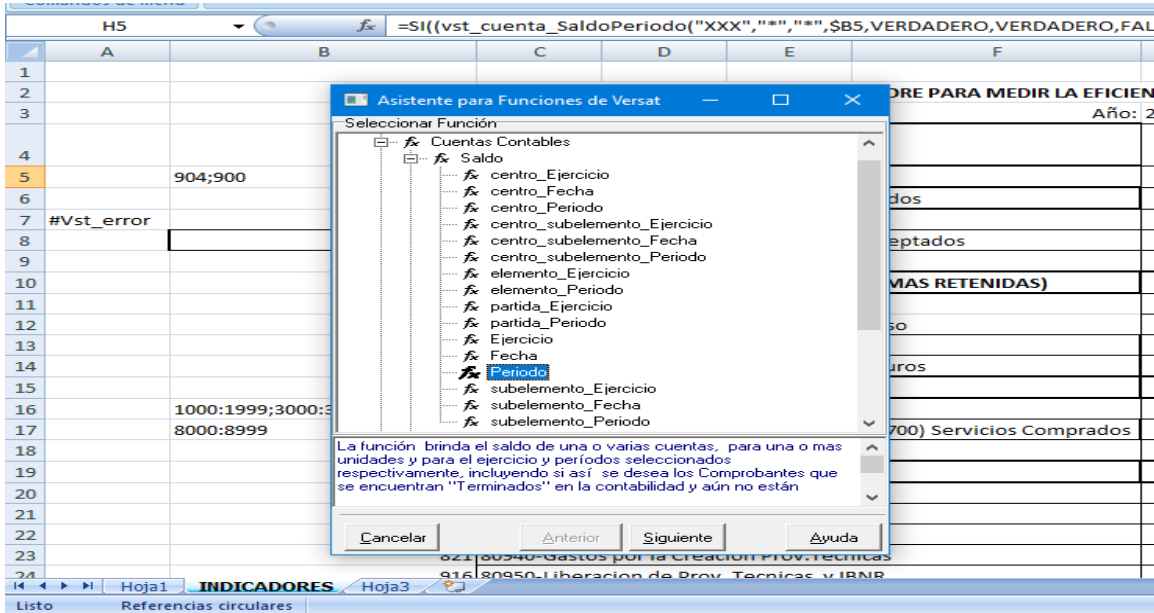

**Figura 2.6:** Ejemplo de las funciones para obtener los Saldos acumulados hasta el Período.

Las cuentas que se utilizan las encontramos en la hoja de cálculo a la izquierda al lado de cada indicador en dependencia de la cuenta que utilicen para medirlo, que para las fórmulas no se notifican las cuentas solos se señaló la fila y columna en la que se encuentra, de no existir el elemento deseado es que el elemento no existe en la base de datos (figura 2.7)

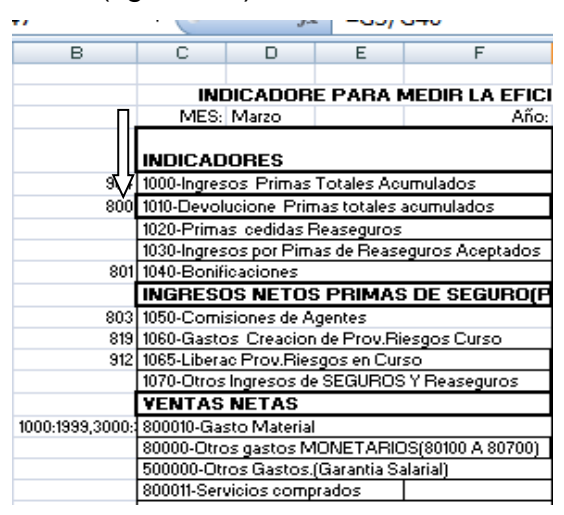

**Figura 2.7:** Cuentas de donde proviene la información del indicador.

Una vez definida cada cuenta contable en su celda correspondiente se procede a formular, con todas las informaciones acumuladas hasta el período. Entre las formulas se destacan la función SI (figura 2.8), que es una función propia del Versat, a la cual se le realiza una prueba lógica, ejemplo (figura 2.9), para obtener los resultados deseados a través de la fórmula; para ello se marca la opción (*fx*) y se colocan los datos requeridos por el usuario y le da clic en Aceptar. Esto se utiliza para si alguna cuenta no existe en el clasificador no arroje errores en la información del indicador y en caso de ello tome el valor cero. Un ejemplo de formulación para esta función es: =SI (G5=0.0, H5/G5\*100)

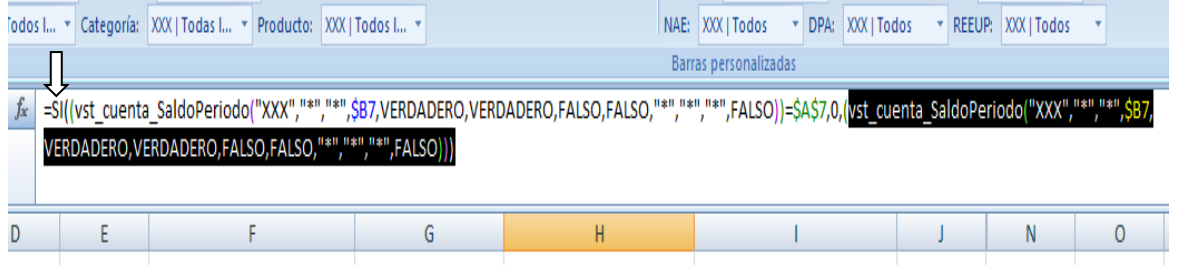

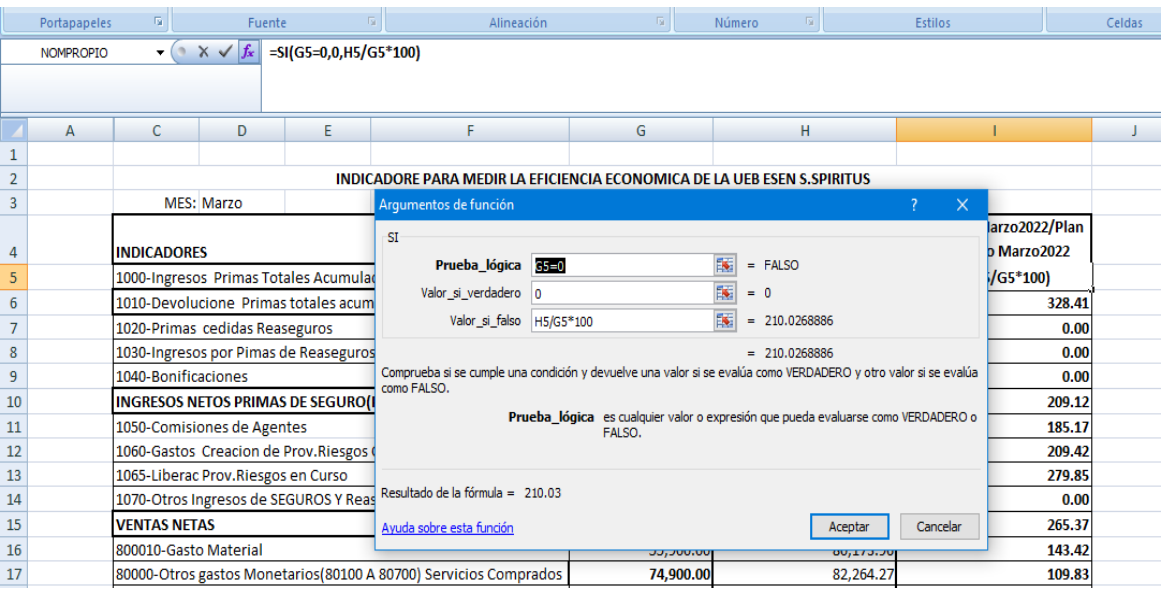

**Figura 2.8:** Demostración de la función (SI).

**Figura 2.9:** Prueba lógica de la función (SI).

Además, se puede encontrar la fórmula para la función Redondear, que es del Excel, la cual se utiliza para que los resultados se manifiesten dos lugares después de la coma (figura 2.10). Por ejemplo: =REDONDEAR(H36/H38/M5,2)

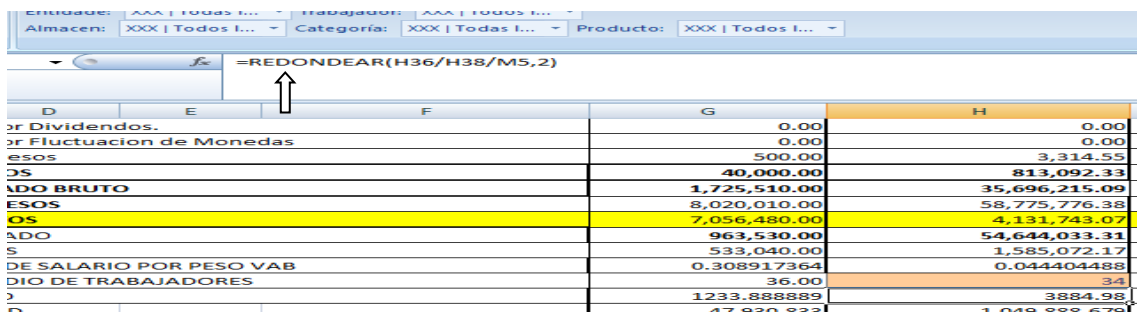

**Figura 2.10:** Función Redondear para formular.

También se puede hallar entre las fórmulas la función Concatenar, dentro de ella a su vez se localiza la función (SI) menciona anteriormente. Esta se utiliza para calcular el salario medio por trabajadores, ya que este se calcula mensual y como no se puede dividir números y letras he aquí el objetivo de esta fórmula apoyada en la función (SI), a la cual se le ordena que cada mes tenga un número independiente, ejemplo marzo sería el número tres (3) como se demuestra en la (figura 2.11), y así se realiza el mismo procedimiento para cada mes, por lo que se obtiene la información de un mes en específico o de un período si se desea. En esta fórmula a la hora de marcar la orden requerida, para evitar un mes no deseado, se formuló con ("") como se ve en la (figura1.11) y así no toma ese valor y pasa directo al mes que se necesite. Se puede marcar como ejemplo de esta función cuando se dice:

=CONCATENAR(SI(K5=D3, L5,""),SI(K6=D3,L6,""),SI(K7=D3,L7,""),SI(K8=D3,L8,"")…

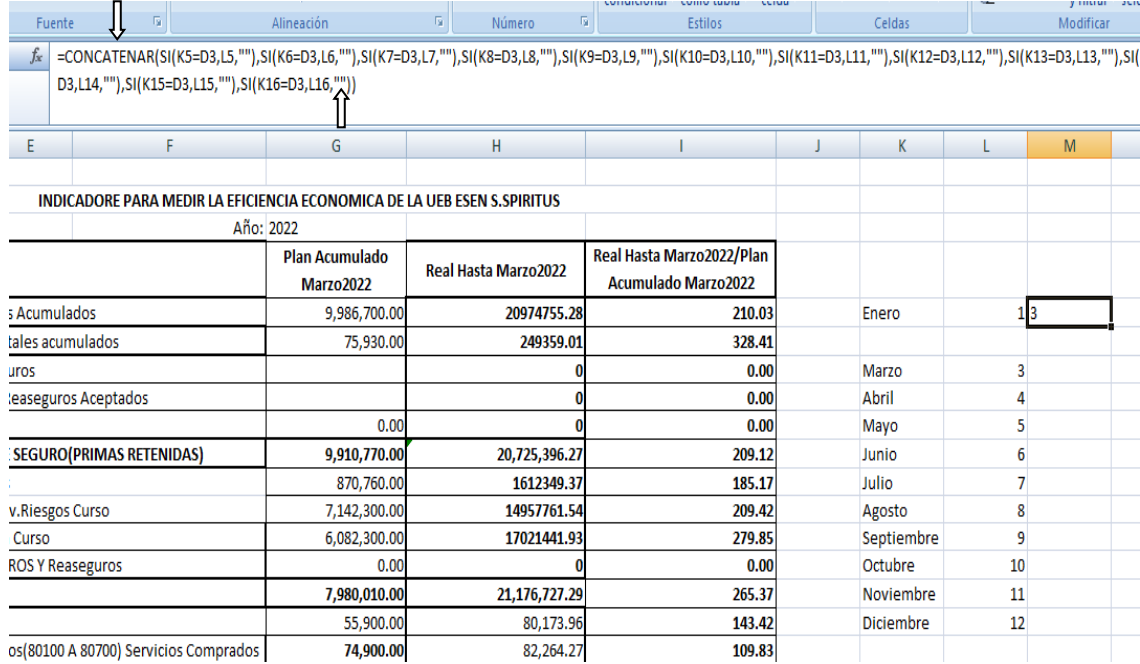

# **Figura 2.11:** Fórmula para opción Concatenar

Al final una vez que se calculan todas las fórmulas, cada una con su función requerida, se muestran los resultados del cálculo de los indicadores económicos y se procede a comparar con los resultados obtenidos a través del cálculo manual. Demostrando así la efectividad de la herramienta utilizada.

# **2.4 Resultados de la aplicación de la herramienta informática**

La implementación de la herramienta informática para el cálculo de los indicadores económicos aporta eficacia, eficiencia y rapidez a la empresa a la hora de la toma de decisiones y precisión en el momento de entregar informes mensuales.

La aplicación de esta herramienta informática incrementó la calidad y disciplina del sistema informativo contable, aprovechamiento del tiempo de trabajo, orden laboral, efectividad e inmediatez de las transacciones contables, validación de la información, así como la elaboración y emisión de los indicadores económicos y financieros de la empresa en tiempo y calidad.

En resumen, la concepción e implementación de la herramienta, permite lograr el control administrativo y contable, así como la organización del sistema contable de la empresa, la elevación de la calidad de los indicadores económico-financieros y la introducción de técnicas y tecnologías subutilizadas. Pero se hace necesario conocer la satisfacción, complacencia o bienestar con que los trabajadores se sienten a la hora de utilizar la herramienta. [\(León., 2012\)](#page-66-3)

#### **2.4.1 Método por satisfacción del cliente**

"La satisfacción del cliente se logra cuando las expectativas que se generan antes de recibir un servicio son superadas por el valor que percibe una vez que lo ha recibido. A medida que el valor percibido por el cliente supere sus expectativas, más satisfecho se sentirá el cliente". (Gabriel Weil, 2003)

La satisfacción representa el grado de cumplimiento de las expectativas de un cliente tras recibir un servicio o producto. Este grado de cumplimiento se calcula como la diferencia entre el valor percibido y las expectativas que este tenía antes de recibir el servicio o producto. Para que el nivel de satisfacción sea alto, el valor que el cliente percibe debe ser capaz de superar sus expectativas previas. [\(Mateo, 2018\)](#page-66-4)

El nivel general de satisfacción de los clientes puede determinarse mediante: la recolección de información acerca de las necesidades de los clientes, la evaluación que hacen respecto a diferentes aspectos del servicio brindado y la intención de volver a contratar el mismo servicio.

Para lograr que los clientes estén satisfechos es necesario cumplir con una serie de métodos, obteniendo así un resultado más detallado de lo que piensan, necesitan y en realidad desean.

#### **Entre los métodos más destacados se encuentran**

• **Encuesta de satisfacción:** es el método más clásico y utilizado para conocer qué piensan los clientes al respecto. Es una opción poderosa ya que el cliente nos responde exactamente a las preguntas que les estamos haciendo.

- **Fidelización de clientes:** es cuando un cliente lleva tiempo (2 años o más) siendo fiel a lo que se les presentó, o sea, que lleva tiempo comprando la solución que se les propuso.
- **Índice de quejas/reclamaciones:** es un indicador muy útil para conocer que errores estás cometiendo y a raíz de esto encontrar una solución temprana. Una queja es un descontento puntual que puede tener un cliente por alguna circunstancia determinada que te comunica. Una reclamación va más allá, representa requerimiento de un cliente porque entiende una situación le ha provocado un daño o un perjuicio.
- **Felicitaciones de clientes:** es cuando el cliente está complacido con el servicio, este indicador es de gran motivación para continuar con la propuesta inicial.
- **Vinculación del cliente con nuestra organización:** se mide cuando un cliente continúa comprando la solución propuesta.
- **Nuevos clientes por recomendación:** esta es sin duda una de las variables más importantes a la hora de medir la satisfacción del cliente, pues sucede cuando un cliente queda complacido con el producto o servicio brindado y comienza a recomendarlo bajo su experiencia. Esta es la situación idílica que todo empresario busca.
- **Entrevistas de salidas:** son charlas que mantienen una empresa con los clientes que han decidido poner fin a la relación comercial con ésta. El objetivo de estas pequeñas charlas es conocer las razones por las cuales se va y luego pensar si lo que el cliente dice le puede ocurrir a otros clientes para que se realicen cambios oportunos.

# **Características específicas que todos los métodos deben cumplir:**

- Se concentran en la búsqueda de información relevante con impacto directo en la satisfacción del consumidor.
- Garantizan la integridad de las fuentes para que la información no llegue sesgada ni corrompida.
- Utilizan la [segmentación de mercado](https://www.zendesk.com.mx/blog/segmentacion-de-mercado/) con intencionalidad. Tan importante como lo que se pregunta es saber a quién le estás preguntando.
- Trazan objetivos específicos previamente diseñados. No se trata de medir por medir: cada método tiene una intención y es esta la que debe concretarse.

• Son capaces de identificar tendencias. La información que revelan los métodos se utiliza para perfeccionar la toma de decisiones. Por ello, resulta crucial que revelen hacia dónde camina el negocio y qué debe ser corregido o potenciado. [\(quetionpro,](#page-66-5)  [2020\)](#page-66-5)

Uno de los métodos anteriormente mencionados y que el autor escoge para validar la propuesta fue la **encuesta de satisfacción del cliente** con la que se podrá saber qué tan felices están los clientes con los diferentes atributos de los productos y servicios. De esta forma se puede realizar los cambios necesarios para convertir su experiencia en un momento positivo que los convierta en defensores de tu marca.

Una encuesta de satisfacción del cliente es una herramienta útil para medir el compromiso con la oferta de un producto o servicio. Se utilizan habitualmente en negocios como el comercio minorista, la hostelería, la restauración y los servicios para medir la experiencia del cliente, identificar las necesidades de mejora y evitar el abandono de los clientes. [\(quetionpro, 2020\)](#page-66-5)

-"Tus clientes no esperan que seas perfecto. Lo que sí esperan es que les resuelvas un problema cuando algo sale mal" - Donald Porter.

Una de las estrategias para aumentar la tasa de respuesta de las encuestas, es que estén disponibles en sitios web, teléfonos celulares o tabletas, por ello las encuestas online son una excelente opción para tener mayor retroalimentación de los clientes. Para crear experiencias increíbles, primero tiene que medir y realizar un seguimiento de la satisfacción del cliente.

#### **Objetivos de una encuesta de satisfacción**

Una encuesta de satisfacción tiene que servir para tomar decisiones a corto, medio y largo plazo. Estos son los principales objetivos de una encuesta de satisfacción: [\(quetionpro, 2020\)](#page-66-5)

- Saber con exactitud qué necesitas mejorar.
- Saber qué opinan los clientes de tu marca.
- Conocer cuáles son los puntos que más les agradan a tus clientes.
- Entender las necesidades de los clientes.
- Saber qué puedes hacer para retener a los clientes.
- Saber si estás haciendo lo correcto con determinadas estrategias.

• Extender las expectativas de los clientes.

# **Beneficios de realizar una encuesta de satisfacción del cliente**

Realizar encuestas para evaluar la satisfacción de tus consumidores puede reportar grandes beneficios para tu proyecto o negocio, a continuación te mencionamos algunas: [\(quetionpro, 2020\)](#page-66-5)

- Te ayuda a retener a tus clientes actuales.
- También a captar clientes potenciales.
- Contribuye a establecer una cultura organizacional en la que el trabajo de todos los integrantes de la empresa está enfocado en satisfacer al cliente.
- Los clientes se sienten parte de un proceso de mejora continua, les gusta percatarse que su opinión es útil. Una encuesta de satisfacción es una estupenda herramienta para alentar una comunicación fluida con ellos.

La realización de encuestas de satisfacción del cliente es el paso más valioso para mejorar la retención de clientes y aumentar su satisfacción. Además, estas herramientas ayudan a las empresas a: [\(quetionpro, 2020\)](#page-66-5)

- Garantizar la calidad y la entrega de productos que satisfagan a sus clientes.
- Recoger información negativa y positiva que pueda ayudarles a mejorar las estrategias de marketing y las ventas de su empresa.
- Comprender los problemas de sus productos y/o servicios para satisfacer las expectativas de los clientes.
- Mejorar el compromiso y la retención de los clientes.

#### **Realización de la encuesta**

La encuesta [\(ver Anexo 3](#page-70-0)) realizada se basó en una serie de procedimientos para llegar a conocer la satisfacción real del encuestado con la implementación de la herramienta contable, para ello se apoyó en el área cognitiva, procedimental y actitudinal, teniendo en cuenta indicadores que les dan respuesta a estas áreas.

# **Indicadores a medir:**

- 1. ¿Considera usted que la herramienta informática implementada cumple con los requerimientos económicos financieros de la entidad?
- 2. ¿Para operar la herramienta se requiere hacer una capacitación extensa y un continuo acompañamiento de los técnicos?
- 3. ¿Usted como usuario domina el trabajo con el Excel?
- 4. ¿Usted se considera capacitado para utilizar correctamente el Sistema Automatizado Versat Sarasola?
- 5. ¿Los datos proporcionados por la herramienta se encuentran en armonía con los datos brindados por el sistema?
- 6. ¿Los auditores están al tanto de la existencia e implementación de esta herramienta?
- 7. ¿Según su apreciación es cómodo el trabajo con la nueva herramienta?

Este método se les aplicó a ocho (8) trabajadores arrojando los siguientes resultados:

En respuesta a la primera pregunta 6 trabajadores (75%) del total encuestado indicaron que sí y 2 restantes (25%) marcaron que no alegando que es muy útil la herramienta, pero no cumple del todo con sus necesidades económicas financieras.

En la segunda pregunta 7 personas (87,5%) afirman que no es necesario tener una capacitación extensa a la hora de operar la herramienta, mientras que una plantea que se le hace un poco complicado todo el proceso.

La tercera pregunta muestra unanimidad en su respuesta a todos (100%) responder que si saben trabajar con el Excel.

La cuarta pregunta indica que 5 encuestados (62,5%) aseveran si están capacitados para utilizar el Versat Sarasola, pero las otras 3 personas (37,5%) restantes plantean que no debido a que es un sistema moderno ya que apenas fue implementado en el 2019 en la entidad.

La quinta pregunta proyectó que el total (100%) de encuestados afirman que los datos proporcionados por la herramienta son acordes con los que muestra el sistema.

En la sexta pregunta al preguntarle a los trabajadores si los auditores ya conocen de la existencia de la herramienta, la mitad (50%) dicen que sí, los directivos de la entidad y la otra mitad coinciden en que no ya que tenían desconocimiento de que los auditores sabían de esta herramienta.

Los resultados de la séptima pregunta el total de los encuestados expresan que la herramienta es realmente cómoda a la hora utilizarla para calcular los indicadores y buscar información para realizar comparaciones.

Este método arrojó los siguientes resultados, visto en el resumen de la encuesta:

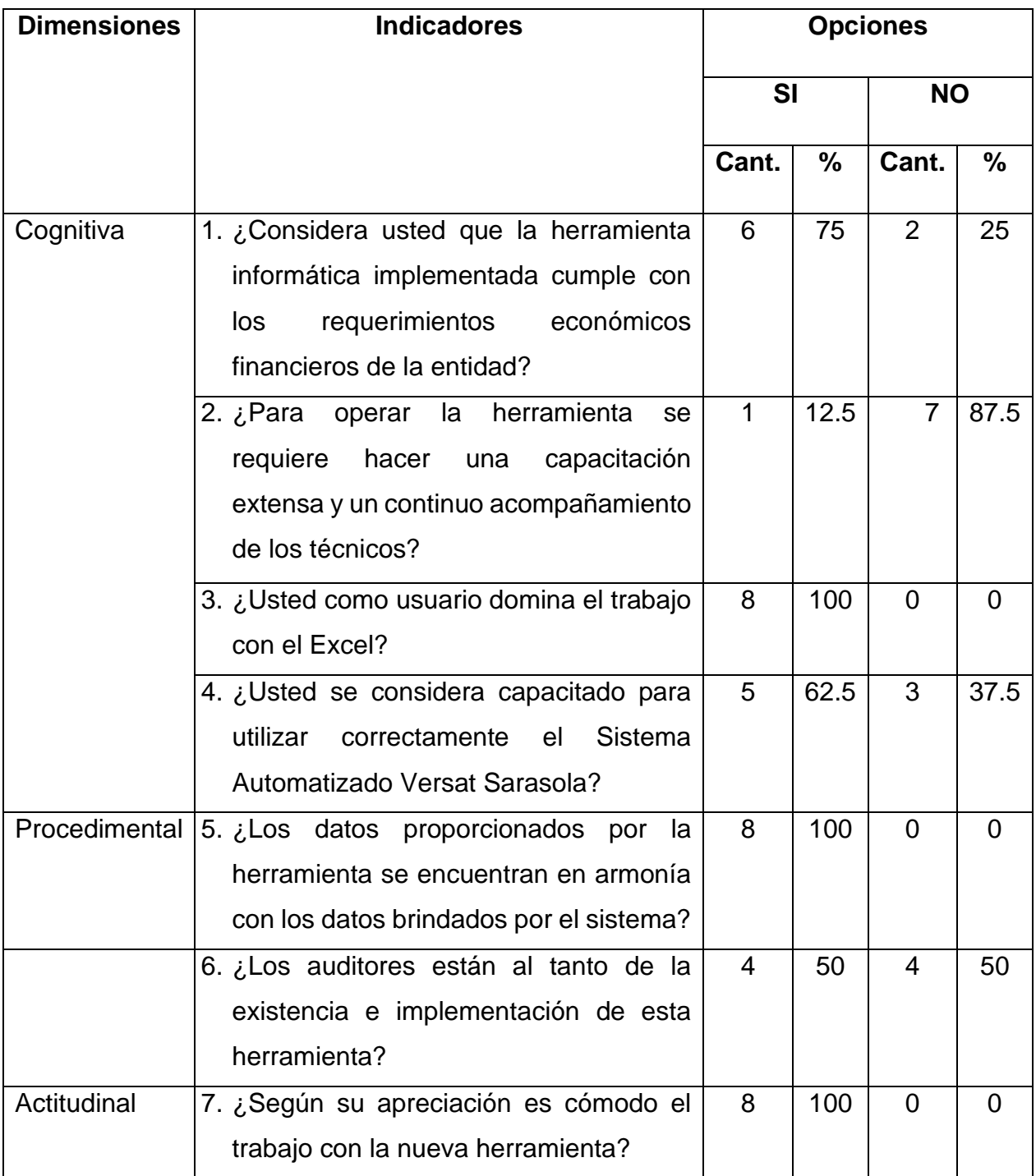

**Tabla 2.1:** Resumen de los resultados de la encuesta de satisfacción del cliente

De forma unánime los encuestados plantearon que la herramienta informática implementada cumple con los requerimientos de la entidad, que es una herramienta de fácil manejo ya que estaban capacitados para utilizar el Excel y a su vez ya presentaban dominio del Sistema Automatizado Versat Sarasola, además plasmaron que se sentían

cómodos con la nueva herramienta y confirmaban la armonía existente entre los datos, tanto del sistema como los de la herramienta implementada. El resumen integrador de los resultados se expresan en el [Anexo 4.](#page-71-0)

# **Conclusiones**

.

1. Los antecedentes teóricos metodológicos identificados exponen la utilidad de la aplicación de una herramienta informática para el cálculo de los indicadores económicos, ya que son elementos importantes para evaluar el desempeño de una organización, y permiten contar con información precisa, clara y eficaz para la posterior toma de decisiones.

La herramienta informática permite informatizar, procesar y visualizar los diferentes indicadores económicos contribuyendo a obtener información de manera rápida y directa, en diferentes áreas, facilitando la posterior toma de decisiones.

- 2. El diagnóstico de las necesidades de calcular indicadores económicos reveló que existen potencialidades e insuficiencias para su adecuado desempeño, donde las principales potencialidades están dadas por la existencia de un sistema contable robusto. La insuficiencia mayor se encuentra en que el sistema contable no presenta una funcionalidad que posibilite el cálculo de los indicadores económicos para contribuir a una eficiente toma de decisiones y así evitar errores en el cálculo y pérdida de tiempo.
- 3. La herramienta informática diseñada en Excel, con el propósito de lograr la automatización del cálculo de los indicadores económicos, cumplió con los requerimientos funcionales de la misma, se diseñaron las tablas, fórmulas y se conectó a la base de datos del sistema contable de la entidad.
- 4. La valoración de la propuesta se realizó a través del método de satisfacción del cliente mediante una encuesta de satisfacción a la muestra seleccionada, esta permitió valorar la efectividad de la herramienta informática al lograrse el cálculo de indicadores económicos de forma automatizada, complementando así el Sistema Contable de la Empresa de Seguros Nacionales de Sancti Spíritus.

# **Recomendaciones**

Para el enriquecimiento de este trabajo se recomienda:

- Dar seguimiento a esta investigación validando el resultado de la aplicación de la herramienta informática.
- Extender la implementación de la herramienta informática a otras zonas laborales de la provincia que ya cuenten con el sistema automatizado Versat Sarasola.
- Realizar otras investigaciones en diferentes entidades de seguro en la provincia para corroborar que no existan errores a la hora del cálculo de los indicadores económicos y así implementar y validar la herramienta informática.
- Supervisar y monitorear los resultados de la aplicación de la herramienta en la información contable.

# **Bibliografía**

<span id="page-65-0"></span>Biblioguías. (2017). Gestores de referencias. from

https://biblioguias.webs.upv.es/bg/index.php/es/gestores-de-referencias

<span id="page-65-2"></span>Biblioguías. (2020). from

https://biblioguias.biblioteca.deusto.es/c.php?g=149245&p=982255

<span id="page-65-1"></span>Biblioteca, W. (2018). gestores bibliográficos. from

https:/[/www.um.es/web/biblioteca/investigar-publicar/apoyo](http://www.um.es/web/biblioteca/investigar-publicar/apoyo-investigacion/gestores-bibliograficos)[investigacion/gestores-bibliograficos](http://www.um.es/web/biblioteca/investigar-publicar/apoyo-investigacion/gestores-bibliograficos)

- Blog.eclass. (2018). ventajas de usar excel. from https://blog.eclass.com/cuales-son-lasventajas-de-usar-excel
- Blog.nubox. (2016). software contables. from https://blog.nubox.com/software/softwarecontable

Cajigas, A. (2018).

- Calderón, G. (2019). Indicadores económicos.
- Cristo, L. R. d. (2021). Sistemas contables y la utilización en las entidades. La Universidad de La Habana, Cuba.
- D.Palacio, V.Sosa, & B.Torres. (2018). Curso: Taller de Tesina y/o Trabajo Final,.
- Economipedia. (2022). Clasificación de indicadores económicos. from

economipedia.com/definiciones/indicadores-economicos.html

- EcuRed. Versat Sarasola. from https:/[/www.ecured.cu/Versat\\_Sarasola](http://www.ecured.cu/Versat_Sarasola)
- EcuRed. (2015). Versat Sarasola. from https:/[/www.ecured.cu/Versat\\_Sarasola](http://www.ecured.cu/Versat_Sarasola)

Euroinnova. (2020). Definición de herramientas informáticas. from

https:/[/www.euroinnova.ec/blog/que-son-las-herramientas-informaticas](http://www.euroinnova.ec/blog/que-son-las-herramientas-informaticas)

- Gómez, M. C., & Melo, G. V. (2019).
- Gómez, Y. R. (515). iufierfgrdgt. fgfg: sdfg.
- Gómez, Y. R. (2022). La gestion de las ntic en las empredas cubanas. Retrieved 22/2, 2022, from<http://juejsfhsfh/akwedhsjf/wsefjie/>
- González, L. O. P. (2006). Microsoft Excel: una herramienta para la investigación. Universidad de Ciencias Médicas de Cienfuegos Cienfuegos, Cuba.

<span id="page-66-1"></span>Gridmorelos. (2018). Ventajas del SQL server. from

<http://www.gridmorelos.uaem.mx/~mcruz/cursos/miic/sql5.pdf>

- <span id="page-66-3"></span>Investigación, W. a. e. (2021). Gestor Endnote. from https:/[/www.ubu.es/aprendizaje-e](http://www.ubu.es/aprendizaje-e-investigacion/recursos-aprendizaje-investigacion/gestores-bibliograficos/gestor-endnote)[investigacion/recursos-aprendizaje-investigacion/gestores-bibliograficos/gestor](http://www.ubu.es/aprendizaje-e-investigacion/recursos-aprendizaje-investigacion/gestores-bibliograficos/gestor-endnote)[endnote](http://www.ubu.es/aprendizaje-e-investigacion/recursos-aprendizaje-investigacion/gestores-bibliograficos/gestor-endnote)
- <span id="page-66-4"></span>León., E. G. (2012). Implementación de un Sistema Contable Automatizado en la EES municipal de comercio minorista mixta de Fomento.
- Mateo, J. P. (2018). Satisfacción del cliente ¿Qué es y cómo medirla.
- Mercado de Datos para el proceso de inventario del Sistema de Gestión.
- Morales, F. C. (Producer). (2018a, 10 3). economipedia. economipedia.com. Retrieved from economipedia.com/definiciones/indicadores-economicos.html
- Morales, F. C. (Producer). (2018b, 12 2). rankia. rankia.com. Retrieved from [www.rankia.com/diccionario/economia/indicador-economico](http://www.rankia.com/diccionario/economia/indicador-economico)
- Morales, F. C. (2020). Indicador económico.
- <span id="page-66-5"></span>Oficial, G. (2005). la Resolución Conjunta del Ministerio de Finanzas y Precios y el Ministerio de la Informática y las Comunicaciones
- Otero, L. M. S. (2017).), Universidad de Ciencias Médicas de La Habana.
- Pacheco, J. (2022).) Indicadores Económicos (para qué sirven y beneficios). .
- <span id="page-66-0"></span>Pérez, A. B. (2018).

<span id="page-66-2"></span>Pérez, S. D. (2021).

- quetionpro. (2020). Encuesta de satisfacción. from https:/[/www.questionpro.com/es/encuesta-de-satisfaccion.html](http://www.questionpro.com/es/encuesta-de-satisfaccion.html)
- S/A (Producer). (2020, 4 25). invezz. invezz.com. Retrieved from https://invezz.com/es/diccionario/indicador-economico/
- S/A (Producer). (2022a, 9 14). definicion.de. Retrieved from https://definicion.de/indicador-economico
- S/A (Producer). (2022b, 10 10). ejemplode.com. Retrieved from https:/[/www.ejemplode.com/8-informatica/3428](http://www.ejemplode.com/8-informatica/3428-caracteristicas_de_excel.html#ixzz7glNu0JRR) [caracteristicas\\_de\\_excel.html#ixzz7glNu0JRR](http://www.ejemplode.com/8-informatica/3428-caracteristicas_de_excel.html#ixzz7glNu0JRR)

Sánchez, M. A. P. ( 2018).

- Sandoval, C. A. C. (2012.). Proyecto de investigación previo a la obtención del título de Ingeniero en Contabilidad y Auditoría.
- Santamaría, J., & Hernández, J. (2017).
- Shop, s. (2019). EndNote X7.
- Software Contables. (2018). from

https://sites.google.com/site/softwarecontablecontaduria2018/

- Suarez, L. P. Módulo de Herramientas Informáticas Ingeniera
- Tecnomagazine. (2019). Ventajas de usar softwares contables. from https://tecnomagazine.net/software-contable/
- Valdivia, D. d. l. Á. B. (2013). Aplicacion de un Sistema de Información Contable en el Subsistema de Activo Fijo en la UEB tecno azucar de Sancti Spíritus.

Ventajas y desventajas del Excel. (2014). from [www.blogitecno.com/2014/04/ventajas-y](http://www.blogitecno.com/2014/04/ventajas-y-desventajas-de-excel/)[desventajas-de-excel/](http://www.blogitecno.com/2014/04/ventajas-y-desventajas-de-excel/)

# **Anexos**

# **Anexo 1 Indicadores**

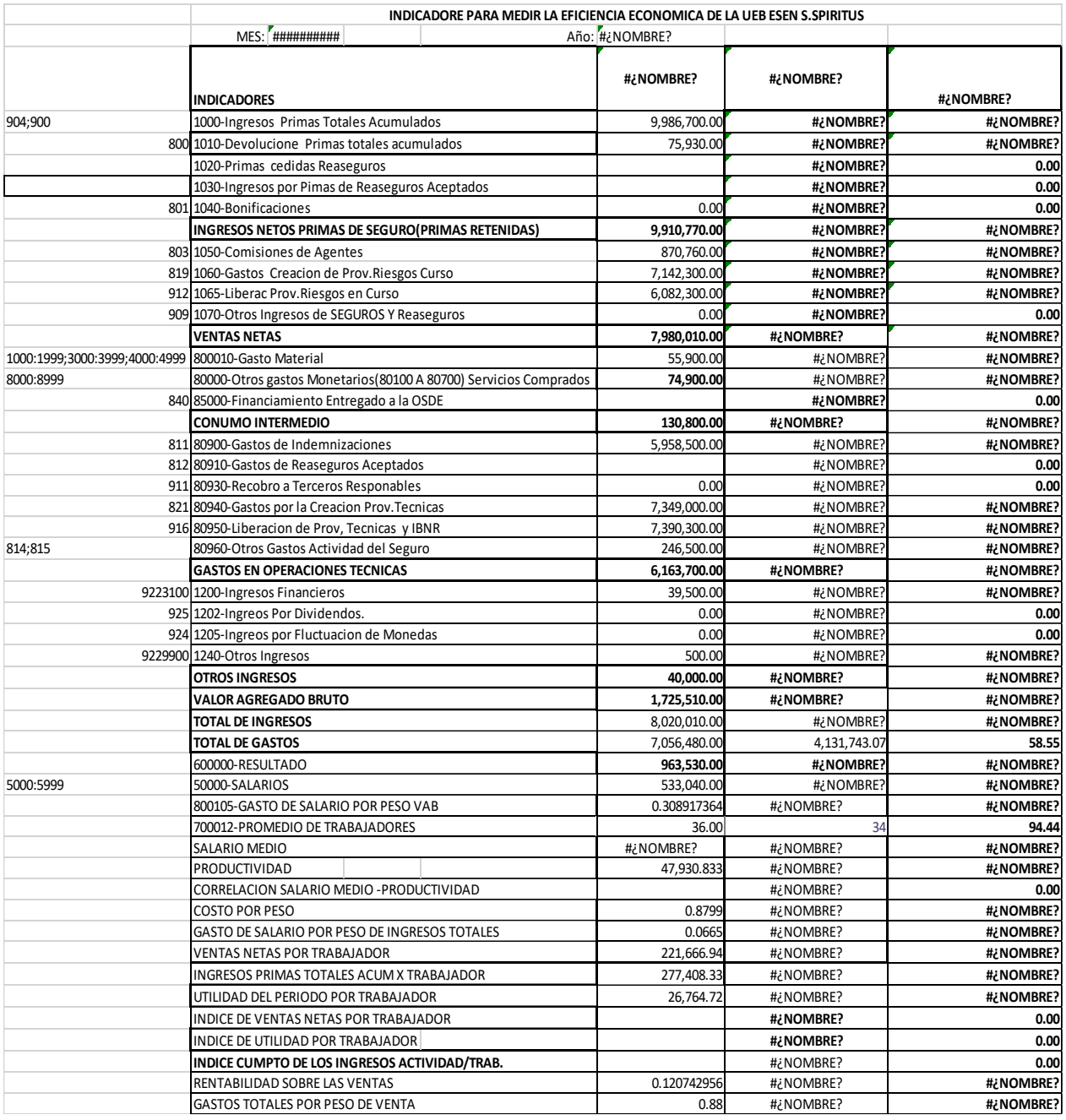

#### **Anexo 2**

#### <span id="page-69-0"></span>**Entrevista**

**Objetivo:** Comprobar si los directivos y trabajadores están satisfechos con la efectividad el sistema contable.

**Alcance:** Empresa de Seguro Estatal Nacional (ESEN) de la provincia de Sancti Spíritus.

**Método:** Entrevistas a Directivos y trabajadores de la (ESEN) de la provincia de Sancti Spíritus.

Fecha \_\_\_\_\_\_\_ Nombre y Apellidos \_\_\_\_\_\_\_\_\_\_\_\_\_\_\_\_\_\_\_\_\_\_\_\_\_\_\_\_\_\_\_\_\_ Edad\_\_\_\_\_\_\_

Cargo que ocupa en la entidad

#### **Cuestionario:**

- 1. ¿Hace cuánto usa el software Versat Sarasola?
- 2. ¿Considera usted que el sistema cumple con todas las necesidades? Explique.
- 3. ¿El módulo de contabilidad general en el Versat Sarasola cumple con sus necesidades y garantiza la información requerida?
- 4. ¿Cuáles son las ventajas que le parecen más significativas del sistema Versat en el módulo de contabilidad general?
- 5. ¿Me puede nombrar algunos elementos que le parezcan insuficientes del sistema Versat en el módulo de contabilidad general?
- 6. ¿Cuál cree usted que pueden ser las soluciones a estas insuficiencias?
- 7. ¿Cree usted que, con el diseño de una herramienta informática para el cálculo de los indicadores económicos en el sistema automatizado para el módulo de contabilidad general, podría mejorar las condiciones relativas al procesamiento de la información y ayudaría en la toma de decisiones?

#### **Anexo 3**

#### <span id="page-70-0"></span>**Encuesta de satisfacción del usuario**

Con el propósito de determinar la satisfacción de los usuarios que utilizan la herramienta contable implementada, se desea conocer su punto de vista sobre la misma. El éxito de dicho proceso depende de su objetividad y colaboración. Solicitamos tener en cuenta la siguiente escala establecida para su valoración.

**Objetivo:** Constatar los criterios de los usuarios sobre la implementación de la herramienta informática aplicada.

Nombres y apellidos: \_\_\_\_\_\_\_\_\_\_\_\_\_\_\_\_\_\_\_\_\_\_\_\_\_\_\_\_\_\_\_\_\_\_\_\_\_\_\_\_\_\_\_\_\_\_

Cargo que ocupa en la entidad: \_\_\_\_\_\_\_\_\_\_\_\_\_\_\_\_\_\_\_\_\_\_\_\_\_\_\_\_\_\_\_\_\_\_\_\_\_

Gracias por su colaboración.

Para responder señale con X la opción o la casilla elegida por usted. **Cuestionario:**

1. ¿Considera usted que la herramienta informática implementada cumple con los requerimientos económicos financieros de la entidad?

 $Si$  No $\qquad$ 

- 2. ¿Para operar la herramienta se requiere hacer una capacitación extensa y un continuo acompañamiento de los técnicos?
	- $Si$  No
- 3. ¿Usted como usuario domina el trabajo con el Excel?

Si<sup>\_\_\_</sup> No

4. ¿Usted se considera capacitado para utilizar correctamente el Sistema Automatizado Versat Sarasola?

Si<sup>\_\_\_\_</sup> No

5. ¿Los datos proporcionados por la herramienta se encuentran en armonía con los datos brindados por el sistema?

Si<sup>\_\_\_\_</sup> No

6. ¿Los auditores están al tanto de la existencia e implementación de esta herramienta?

 $Si$  No $\qquad$ 

7. ¿Según su apreciación es cómodo el trabajo con la nueva herramienta?

Si\_\_\_\_ No\_\_\_\_

**Anexo 4**

<span id="page-71-0"></span>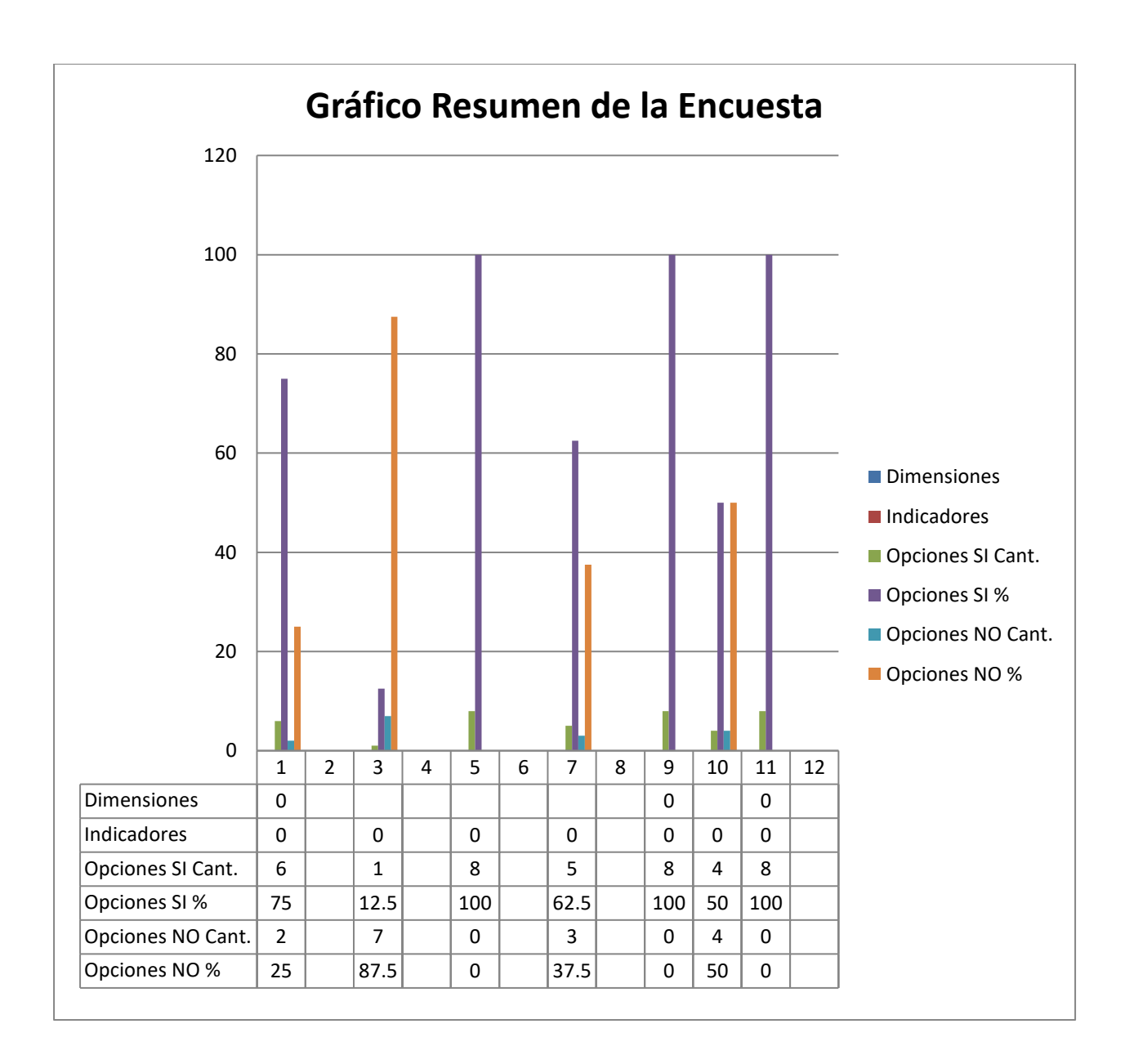
# **Anexo 5**

### **Guía para el análisis de documentos**

**Objetivos:** verificar la información existente en los documentos acerca del cálculo de los indicadores económicos en el área contable

# **Documentos que pueden ser analizados:**

- 1. Modelo para el cálculo de los indicadores económicos
- 2. Documentación de informes anteriores basándose en el cálculo de los indicadores económicos

# **Aspectos a tener en cuenta en el análisis:**

- Examinar el modelo utilizado para el análisis de los indicadores económicos.
- Verificar que se cumplan de procedimientos para el registro y control de los indicadores económicos
- Comprobar que encuentren actualizados los registros contables, según las normas y la legislación vigente.
- Revisar que los documentos que se generan a partir proceso de cálculo de indicadores económicos estén acordes a los requerimientos de la entidad y puedan ser procesados en el Versat-Sarasola versión 2.10.

### **Anexo 6**

**Guía para la observación** al proceso de registro y cálculo de los indicadores económicos en el departamento de Contabilidad.

**Objetivo:** determinar los flujos del proceso de cálculo de los indicadores económicos

- Análisis del registro de los cálculos de los indicadores económicos y la implantación del sistema automatizado para contabilizar los resultados.
- Análisis del flujo de documentos primarios que llegan al departamento de contabilidad a partir del proceso productivo.
- Análisis del proceso de cálculo manual de los indicadores económicos.
- Análisis de los documentos primarios de área económica.
- Análisis de los documentos primaros del área contable y su concordancia con los requerimientos funcionales de la entidad.